## МИНИСТЕРСТВО НАУКИ И ВЫСШЕГО ОБРАЗОВАНИЯ РОССИЙСКОЙ ФЕДЕРАЦИИ федеральное государственное бюджетное образовательное учреждение высшего образования «Тольяттинский государственный университет»

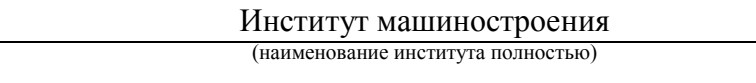

Кафедра «Проектирование и эксплуатация автомобилей»

(наименование)

23.03.03 Эксплуатация транспортно-технологических машин и комплексов (код и наименование направления подготовки, специальности)

Автомобили и автомобильный сервис

(направленность (профиль)/специализация)

# **ВЫПУСКНАЯ КВАЛИФИКАЦИОННАЯ РАБОТА (БАКАЛАВРСКАЯ РАБОТА)**

на тему Разработка впускной системы двигателя спортивного болида класса «Formula Student»

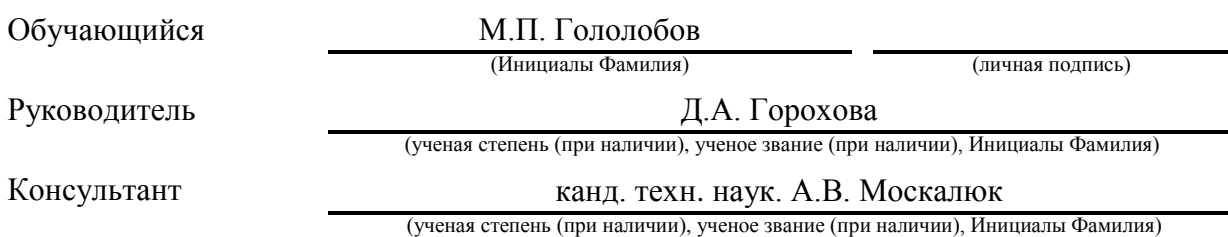

Тольятти 2023

### **Аннотация**

Разработка впускной системы двигателя спортивного болида класса «Formula Student». Выпускная квалификационная работа. Тольяттинский Государственный Университет, 2023.

Целью данной работы является разработка впускной системы двигателя болида класса «Formula Student», согласно основному регламенту международных соревнований Formula Student, а также оптимизации настройки электронного блока управления двигателя. В связи с этим был определен ряд целей: описать значимость проекта Formula Student; провести анализ существующих типов впускных систем; определить исходные данные для впускной системы двигателя болида, провести симуляцию и спроектировать впускную систему болида; провести валидацию готовой впускной системы болида на динамометрическом стенде.

Входе работы был проведен анализ конструкции впускных систем, описан процесс проектирования систем впуска, приведен расчет основных параметров ресивера двигателя, составлена технологическая карта по сборке впускной системы болида.

Выпускная квалификационная работа состоит из пояснительной записки в размере 77 страниц, содержание, 3 таблиц, 48 рисунков, 2 приложения и графической части, содержащей 6 листов.

### **Abstract**

The title of the bachelor's thesis: Development of the intake system of the engine of a Formula Student racing car.

The thesis consists of an explanatory note with a volume of 77 pages, including a 48 drawings, 2 tables, a list of 15 references, including 5 foreign sources, 2 appendixes and a graphic part on 6 sheets of A1 format.

The aim of the thesis is to develop a new intake system for a Formula Student racing car.

In the first part, we describe the international project «Student Formula» the concept of an intake system.

In the second part, we outline requirements from the Formula Student Rules for the intake systems.

In the next part, we define the input data needed for further designing the intake system, we also and describe calculations as well as the design process of a racing car.

The last part is dedicated to validation from simulation tests of the intake system of the Formula Student racing car. A technological map of the intake system has been developed, too.

In conclusion, the results suggest that the thesis presented can be used to design the intake system of other racing cars of the same class.

# **Содержание**

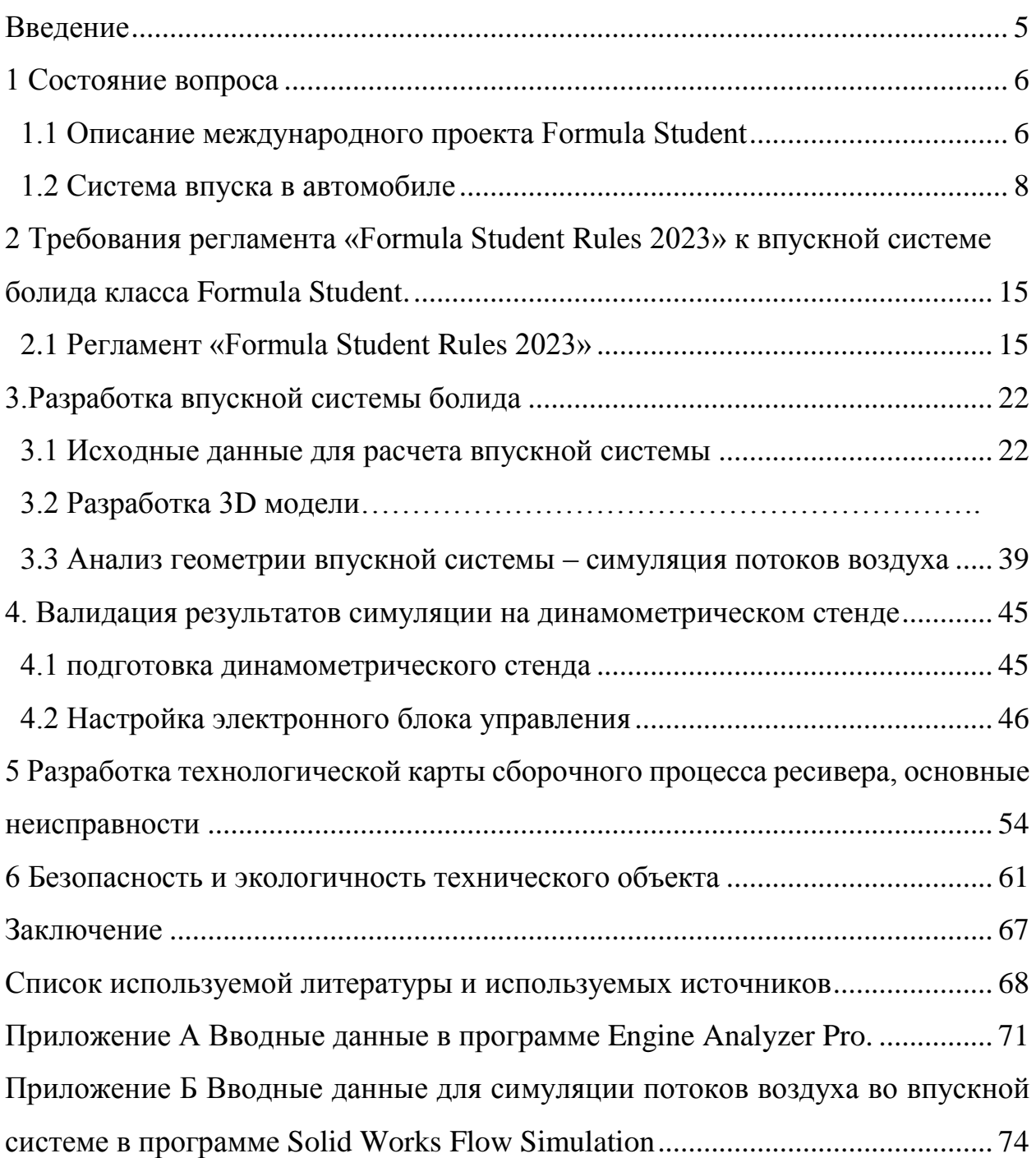

#### <span id="page-4-0"></span>**Введение**

Проект Formula Student – это основанный Обществом Автомобильных Инженеров (SAE) международный образовательный проект, преследуя цель – образования профессиональных инженеров. Общество студентов одного учебного заведения, участвующие в проекте, должны спроектировать и построить за год гоночных болид класса Formula Student в рамках регламента соревнований. Полученные теоретические знания в стенах учебных заведений, применяют на практике для разработки гоночного болида.

Целью данной работы является разработка впускной системы двигателя внутреннего сгорания болида класса Formula Student, согласно основному регламенту международных соревнований Formula Student, а также оптимизации настройки электронного блока управления двигателя.

В связи с этим был определен ряд задач:

1. Описать проект Formula Student.

2. Провести анализ существующих типов впускных систем.

3. Определить исходные данные для впускной системы двигателя болида, провести симуляцию и спроектировать впускную систему болида.

4. Провести валидацию готовой впускной системы болида на динамометрическом стенде.

Во время написания выпускной квалификационной работы были проанализированы существующие конструкции впускных систем различных автомобилей и болидов Formula Student, а также описаны основные методы улучшения внешний скоростных характеристик двигателя в рамках регламента проекта.

Результатом работы является разработанная впускная система спортивного болида класса Formula Student, также инструкционнотехнологическая карта по сборке впускной системы болида.

### <span id="page-5-0"></span>**1 Состояние вопроса**

#### <span id="page-5-1"></span>**1.1 Описание международного проекта Formula Student**

Проект Formula Student – международный инженерно-спортивный проект для студентов обучающийся в Высших учебных заведениях со всего мира. Благодаря данному проекту студенты могут применить теоретические навыки полученных в учебных учреждениях на практике.

Целью проекта является формировании студентов, являющимися молодыми специалистами, которые имеют опыт в инженерных задачах по окончание учебы.

Проект знакомит студентов с трудностями при разработках деталей и узлов болидов, как сложность изготовления и себестоимость. Помимо самих инженерных навыков, проект знакомит студентов с логистикой транспортировки болидов до места соревнований и экономикой ее частью, что ценится в данное время.

Во время работы над проектом студенты знакомятся с CAD и CAE программами требуемыми современными работодателями из инжиниринговых центров. Студент знакомится на практике с отдельными разделами болидов: шасси, кузовные панели, трансмиссия, силовая установка и т.д. При выборе раздела из автомобилестроения, начинающий специалист более глубоко изучает данный раздел для непосредственно разработки детали или узла и после – изготовления.

Кроме самих инженеров, проект нуждается других профессиях: лингвисты, экономисты, менеджеров и т.д. В совокупности всех профессий, команда проекта является полноценной компанией по изготовлению болидов.

Благодаря проекту студенты могут общаться и обменится с практическим опытом со студентами из разных стран, а также приобретать знания от ведущих инженеров из: Audi, Bosch, Red Bull F1 Team и т.д.

По окончании проекта студент имеет знания, позволяющие найти высокооплачиваемую работу и иметь такие навыки, как работа в сжатые сроки и примерную стоимость изготовления детали при определенных условиях изготовления.

Задача студентов является в изготовления гоночного болида класса «Formula Student» под регламент FSAE, обновляющийся каждый год, однако в некоторых странах регламент может отличатся в угоду своих интересах.

Регламент стандартизирует нормы безопасности и надежности в разработке гоночных болидов, однако позволяет широко мыслить в технических частях: аэродинамика, шасси, силовой установки.

В регламенте описаны свой правил проведения соревнований, сами соревнования проходят в 3 этапа:

техническая инспекция,

- статические дисциплины,
- динамические дисциплины.

Для получения разрешения участия болида в динамической дисциплине, болид должен быть допущен путем прохождения технической инспекции состоящий из: механической инспекции (mechanical inspection), тест на опрокидывания (Tilt Test), взвешивания болида, тест на шум (Noise Test) и тест на торможения (Brake Test). Для электрического класса добавляются: инспекция аккумулятора (Accumulator Inspection), электрическая инспекция (Electrical Inspection) и тест на герметичность высоковольтной части болида (Rain Test).

Статические дисциплины состоят из: защиты конструкции, отсчет стоимости производства и бизнес презентации, в которых студенты описывают техническую составляющую болида и стоимости запуска в производство.

Динамические дисциплины позволяют показать: динамику, маневренность, надежность и топливную эффективность болида на гоночном треке.

### <span id="page-7-0"></span>**1.2 Система впуска в автомобиле**

Система впуска предназначена для направления и распределения количество воздуха между цилиндрами двигателя для правильного образования топливно-воздушной смеси [15].

Первые впускные системы состояли из карбюратора (рисунок 1), который выполнял роль фильтрования свежего воздуха, дозировки топлива и смешивания воздуха с топливом. За более 100 лет жизни карбюраторов было 3 типа: мембранно-игольчатые, барботажные и поплавковые. Данная система впуска имеет широкий потенциал использования не только в автомобилестроении, но и различных устройств. В автомобильной инженерии использовался поплавковый тип из-за ряда преимуществ, как высокая стабильность свежего заряда и высоких эксплуатационных свойств. Данная стабильность была достигнута благодаря поплавковой камере и диффузора, в совокупности предоставляющую эффект Вентури.

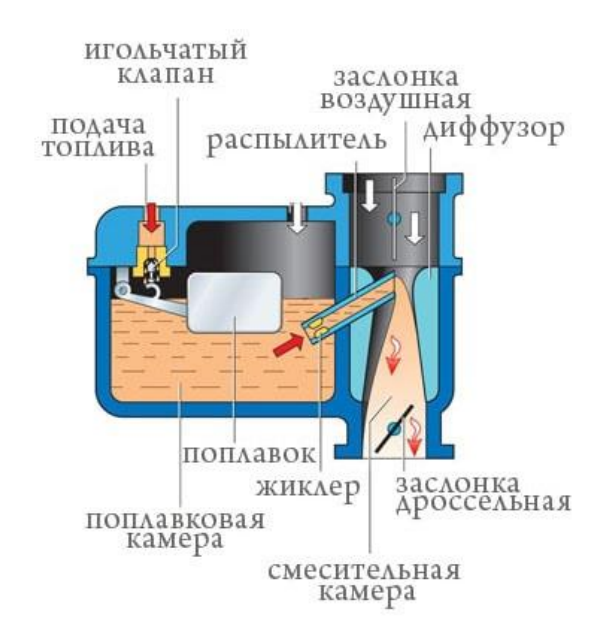

Рисунок 1 – Принцип работы карбюратора поплавкового типа

Работа карбюратора состоит: топливо поступает в поплавковую камеру через игольчатый клапан, уровень топлива в поплавковой камере

отслеживается поплавком, при наполнении ее игольчатый клапан перекрывает канал подачи топлива. При наполнении поплавковой камеры топливо подается через жиклер в распылительную камеру, выходящую в смесительную камеру через диффузор. После диффузора топливо смешивается с воздухом создавая свежий заряд.

Преимущества карбюратора заключается в дешевом техническом ремонте и легкости, быстрой обратной связи между педалью газа и добавления горящей смеси в цилиндры, легкости настройки впускной системы автомобиля – корректировка количества поступаемого топлива в систему.

Данная система не позволяла соблюдать точную дозировку для стехиометрической (теоретически идеальной) пропорции соотношения воздуха к топливу – 14.7:1. Данное соотношение считается идеальным для использования в смешанном цикле езды на автомобиле.

Позже карбюраторов начали использовать распределенный впрыск. Распределенный впрыск – это инжекторная система (рисунок 2) подачи свежего заряда в каждый цилиндр двигателя. Данная система состоит из ряда электронных компонентов и ресивера и позволяет точно дозировать соотношения топливно-воздушной смеси [14].

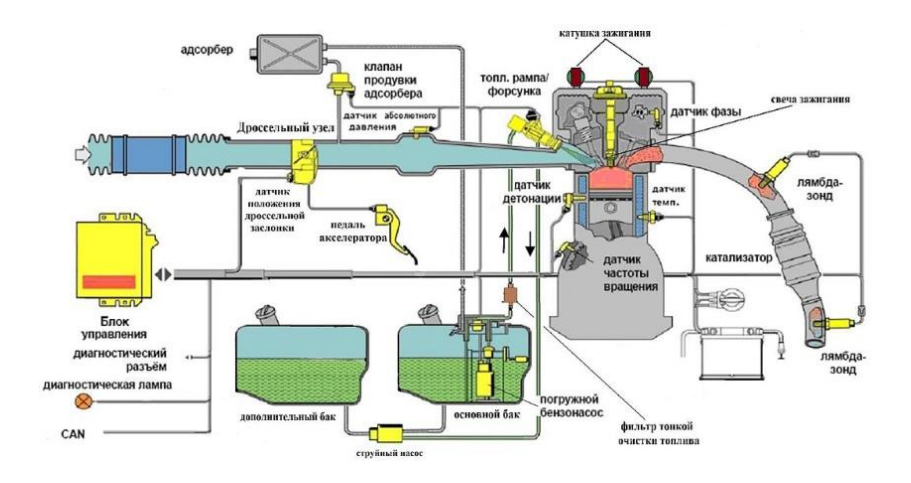

Рисунок 2 – Схема инжекторной системы

Воздух поступает в воздушный фильтр, установленный в начале впускной системы. В автомобилях начало эпохи инжекторных систем после

воздушного фильтра устанавливался датчик массового расхода воздуха (ДМРВ), отвечающего за подсчет поступаемого воздуха в систему впуска, позже данный датчик был заменен на датчик абсолютного давления (ДАД) изза более точного и быстрого реагирования изменения поступившего воздуха. Датчик устанавливается в центр ресивера для подсчета среднего значения давления между объемом ресивера и впускным коллектором. Информация с датчиков поступает в электронный блок управления двигателя (ЭБУ), который изменяет количество подаваемого топлива в цилиндры.

За дозировку воздуха отвечает дроссельная заслонка. Дроссельные заслонки бывают 2 типа (рисунок 3): механические и электронные. Каждый тип имеет свои достоинства и недостатки. Механические имеют превосходную реакцию на педаль газа, но из-за резких изменений количества воздуха присутствует нестабильность ТВС, в следствии уменьшение КПД двигателя и уменьшение ресурса каталитического нейтрализатора. Электронные дроссельные заслонки управляются с помощью педали газа через ЭБУ. При нажатии, педаль газа считывает процент нажатия и отправляет аналоговый сигнал на ЭБУ в диапазоне от 1 до 4 вольт. ЭБУ отправляет аналоговый сигнал на открытие дроссельной заслонки. Преимуществом является высокое КПД, благодаря совместной работы и корректировки ТВС датчиков системы впуска. Недостатки – медленная реакция на нажатие педали газа и стоимость детали.

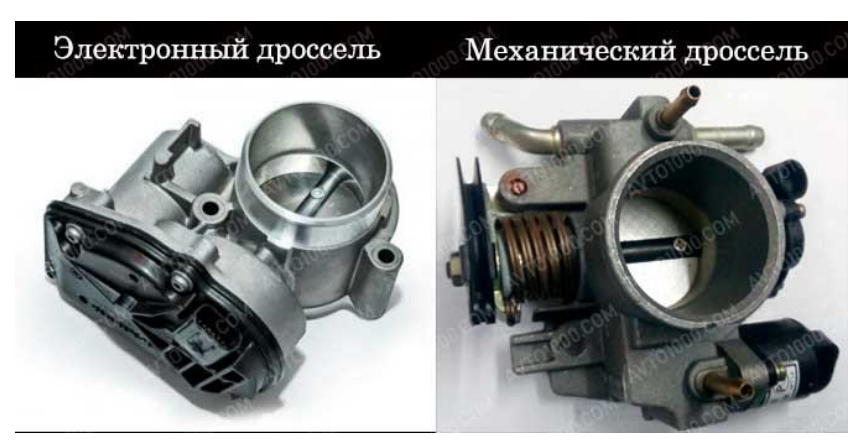

Рисунок 3 – Типы дроссельных заслонок

После поступления воздуха в ресивер и измерения его количества, ЭБУ считывает показатели и по загруженной в ней программы топливоподачи подает нужное количества топлива.

Топливо подается через топливные форсунки расположены в головке блока цилиндров (ГБЦ). Топливная форсунка состоит из электромагнитного клапана, при замыкании контактов открывается сопло для распыления топлива. Форсунка берет сигнал с ЭБУ по топливной карте.

Топливные заслонки бывают для 3 типов топлива: бензин (рисунок 4), дизель, пропан-бутан. Каждый тип форсунок отличается рабочим давлением и минимальным временим открытия клапна: бензиновые – 3-4 бара, открытие – 2 мс, дизель – 200 бар открытие – 0,1 мс, пропан-бутан – 2,5 бар, открытие – 3 мс.

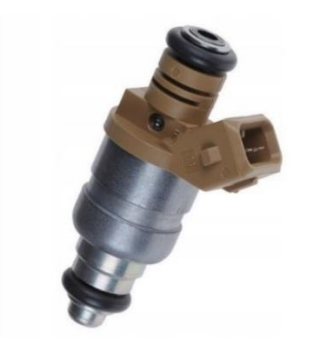

Рисунок 4 – Бензиновая топливная форсунка

В распределительном впрыске топливо смешивается с воздухом в впускном канале ГБЦ создавая свежий заряд для такта впуска. После такта выпуска, отработавшие газы поступают в выхлопную систему.

В системе выпуска установлены лямбда-зонды (рисунок 5) перед и после каталитического нейтрализатора. Лямбда-зонды отвечают за отслеживание количества несгоревшего топлива, либо кислорода в выхлопных газах. Полученные данные подает на ЭБУ для корректировки подаваемого количества топлива, либо процент открытия дроссельной заслонки.

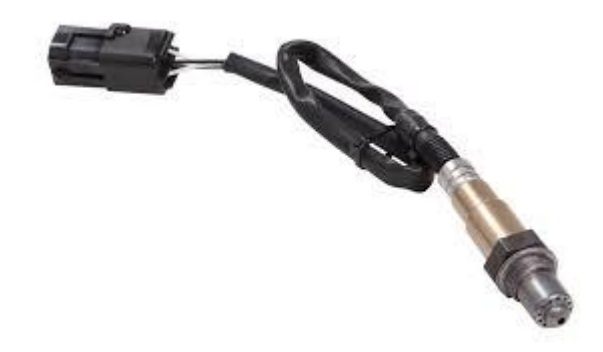

Рисунок 5 – Лямбда-зонд

Внешние скоростные характеристики (ВСХ) двигателя зависят от многих факторов, а также от системы впуска, чем больше свежего заряда, тем выше ВСХ. Существуют системы впуска забором воздуха с атмосферным давлением (атмосферные двигателя) и с применением принудительного накачивания воздуха (турбированные двигателя). Для увеличения количества проходимого воздуха используют компрессор (рисунок 6) или турбокомпрессор (рисунок 6). Данные детали предназначены для увеличения количества воздуха подаваемый в ресивер, путем увеличения плотности воздуха сжимая его.

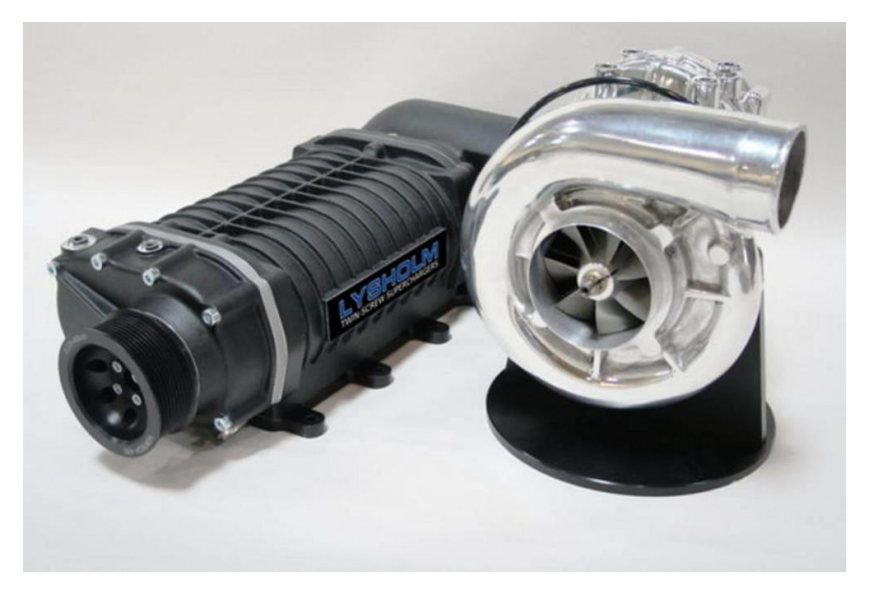

Рисунок 6 – Слева компрессор, справа турбокомпрессор

Принцип работы компрессора (механического нагнетателя) заключается в сжимании воздуха между роторами и выход на приемную трубу впускной системы. Роторы раскручиваются с механической энергией, взятой с коленчатого вала соединенные при помощи ременной передачи. При увеличении скорости вращения коленчатого вала раскручиваются роторы компрессора потребляя воздух, проходящего через воздушный фильтр, проходит через перепускной клапан и дроссельную заслонку поступает в ресивер. При сбросе дроссельной заслонки, лишние давление во впускной системе выходит в атмосферу через перепускной клапан. Для увеличения плотности поступаемого воздуха применяется интеркулер для охлаждения воздуха. Принцип работы компрессора представлен на рисунке 7.

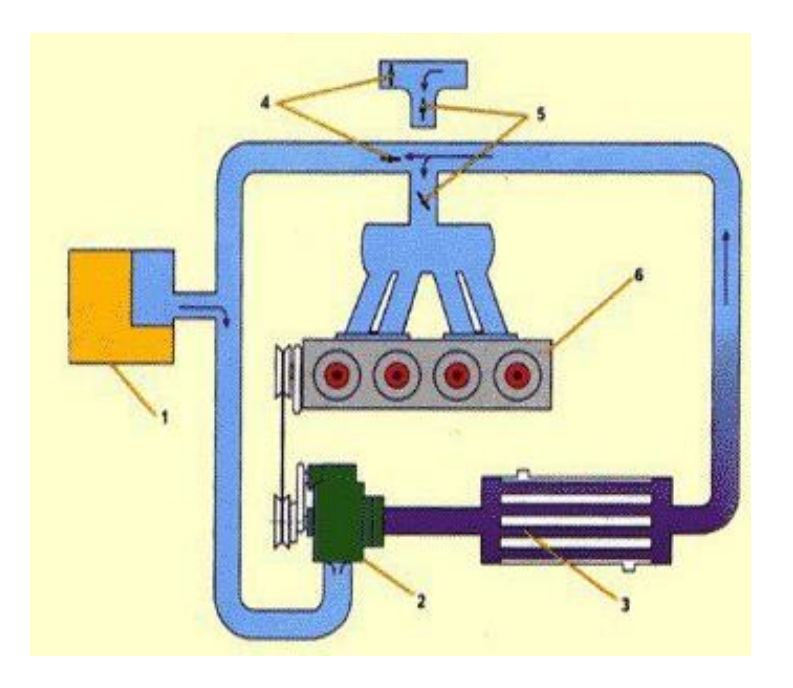

1 – корпус воздушного фильтра; 2 – компрессор; 3 – интеркуллер,4 – перепускной клапан; 5 – дроссельная заслонка; 6 – блок цилиндров двигателя.

Рисунок 7 – Схема работы компрессора

Условия работы турбокомпрессора схожи с механическим нагнетателем, за исключением принципа набора давления. Турбокомпрессор состоит из корпуса компрессора (рисунок 8) и корпуса турбины, соединенным осью. Турбинное колесо раскручивается при помощи давления создаваемым выхлопными газами двигателя, раскручивая колесо компрессора. Из-за принципа раскручивания турбинного колеса, данный метод имеет эффект «турболаг», представляя собой низкую эффективности турбокомпрессора на малых оборотах коленчатого вала в зависимости от объема двигателя и габаритных размеров турбинного колеса.

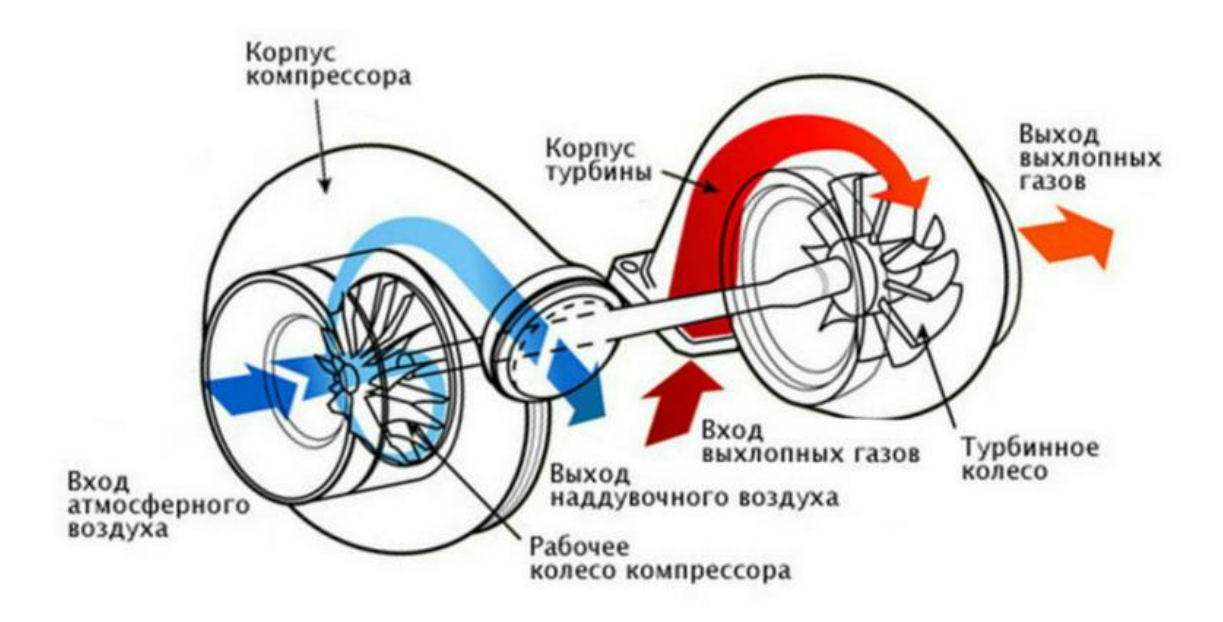

Рисунок 8 – Строение турбокомпрессора

Выводы по разделу

В первом разделе было описано особенности проекта Formula Student. Принцип работы систем впуска карбюраторов и распределительного впрыска (инжектор), а также методы увеличения количества поступаемого воздуха.

# <span id="page-14-0"></span>**2 Требования регламента «Formula Student Rules 2023» к впускной системе болида класса Formula Student**

### <span id="page-14-1"></span>**2.1 Регламент «Formula Student Rules 2023»**

Силовая установка в болидах класса Formula Student состоит из мотоциклетного двигателя объемом до 710 см<sup>3</sup> и стандартных передаточных чисел в коробке переключения передач. Для ограничения мощностных характеристик, безопасности пилотов и снижения экологических выбросов в регламенте под пунктом CV 1.7.1 «Для ограничения мощности двигателя необходимо установить рестриктор в систему впуска воздуха; весь воздушный поток должен проходить через рестриктор».

Рестриктор – деталь, предназначена для ограничения потока воздуха. Допускается для атмосферных двигателей расположением между дроссельной заслонкой и ГБЦ. Месторасположение рестриктора изображено на рисунке 9.

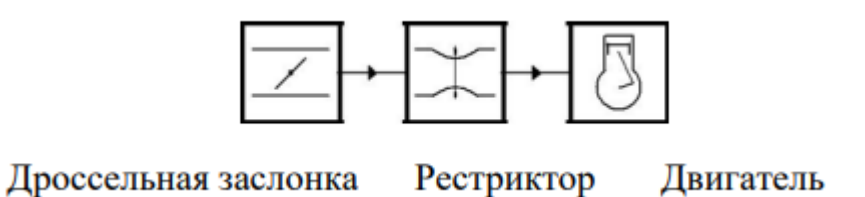

Рисунок 9 – Расположение рестриктора для атмосферных двигателей

В двигателях с турбокомпрессорами или механическим нагнетателем рестриктор должен быть установлен перед системой впуска. Месторасположение рестриктора для двигателей с компрессорами изображено на рисунке 10.

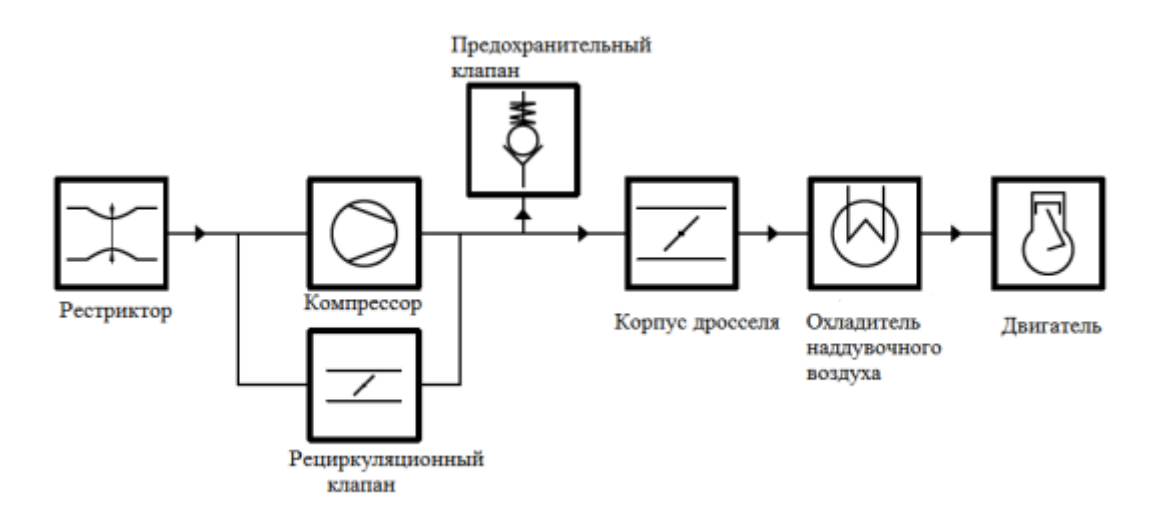

Рисунок 10 – Расположение рестриктора для турбированных двигателей

Диаметр рестриктора трактуюется типом используемого топлива:

АИ98 – 20 мм,

Е85 – 19 мм.

Пункты регламента рестриктора [16],[17],[18]:

CV 1.7.3 Рестриктор должен быть расположен таким образом, чтобы обеспечивалось легкое измерение в течение инспекционного процесса.

CV 1.7.4 Рестриктор не может быть подвижным или гибким, например, рестриктор не может быть подвижной частью дроссельного узла.

Пункты регламента использования турбокомпрессора и компрессора:

CV 1.8.1 Входной (впускной) воздух может быть охлажден интеркулером.

Только окружающий воздух может использоваться для удаления высокой температуры от системы интеркулера. Разрешаются к использованию интеркулеры систем «воздух-воздух» и «вода-воздух». Хладагент системы интеркулера «вода-воздух» должен включать в себя только чистую воду без добавок.

CV 1.8.2 Если вы используете регулируемые предохранительные клапаны, клапаны рециркуляции или теплообменники, то они могут располагаться только в системе впуска.

CV 1.8.3 Запрещено располагать воздушные камеры до дросселя. Воздушной камерой считается бак или ёмкость, значительно расширяющая обычную систему впускного тракта.

CV 1.8.4 Максимально допустимый внутренний диаметр системы впускного тракта между рестриктором и дросселем - 60 мм, или равный ему (т.е. 2827 мм2), если рестриктор не круглый.

Пункты регламента ресивера:

CV 1.3.1 Все элементы систем управления впуска воздуха и расхода топлива (включая дроссельную заслонку, полную систему впуска воздуха, воздушный фильтр и воздуховоды), должны располагаться внутри поверхности, ограниченной вершиной дуги и внешними гранями четырёх шин. Разрешающая поверхность расположения впускной системы представлены на рисунке 11.

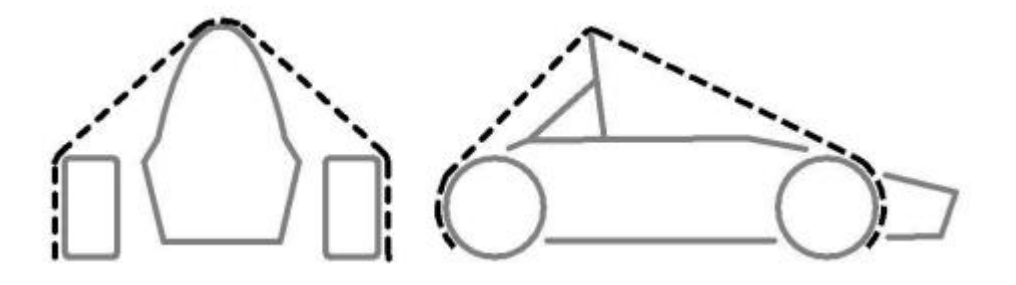

Рисунок 11 – Огибающая поверхность болида, разрешающая располагать систему впуска

CV 1.3.2 Любая часть системы впуска, расположенная ниже, чем 350 мм над поверхностью земли, должна быть ограждены от удара сбоку или сзади конструкцией, построенной, руководствуясь правилами пункта Т 3.15.

CV 1.3.3 Впускной коллектор должен быть надежно прикреплён к блоку двигателя или головке цилиндров скобами и механическими крепежами. Крепёжные элементы с резьбовым соединением, используемые для закрепления впускного коллектора, считаются «критическими» и, следовательно, должны соответствовать требованиям Т 10.

CV 1.3.4 Система впуска с большими габаритами или кронштейном от головки двигателя должны иметь опоры, чтобы предотвратить нагрузки на систему впуска. Подвеска двигателя должна быть жесткой. Опоры рамы или шасси должны иметь изоляцию, которая не будет мешать движению двигателя и перегибу шасси.

Пункты регламента дроссельной заслонки:

CV 1.4.1 Автомобиль должен быть оборудован дроссельным узлом. Дроссельный узел может иметь любой размер или дизайн.

CV 1.4.2 Дроссель должен приводиться в движение механически, педалью, т.е. через трос или систему тяг, пункт CV 1.5 или же электронной системой дроссельной заслонки, пункт CV 1.6.

CV 1.4.3 Позиция дроссельной заслонки определяется процентом от хода от полностью закрытой до полностью открытой, где 0% – полностью закрытая и 100% - полностью открытая. Идеальной положение – это среднее положение во время работы двигателя на холостом ходе.

CV 1.4.4 Механизм системы дроссельной заслонки должен быть защищен от попадания мусора для избежания заклинивания.

# **2.2 Анализ конструкций впускных систем болидов класса Formula Student**

На рисунке 12 представлена впускная система команды использующая двигатель от мотоцикла Kawasaki KX450. Двигатель имеет отношение диаметр к ходу поршня $(R/S) - 1.55$ , а также имеет газораспределительную систему (ГРМ) типа DOHC 4 клапана, что показывает его потенциал на высоких оборотах. Данная впускная система имеет короткий раннер и малый объем ресивера раскрывая потенциал двигателя от 6000 оборотов в минуту

вращения коленчатого вала и превосходную реакцию на педаль газа, однако имея настоль малые габаритные размеры частей впускной системы будут низкими ВСХ двигателя на малых и средних оборотах двигателя. Из геометрии впускной системы можно отметить прямой угол с малым радиусом перехода воpдуха из объема ресивера в раннер, что может нарушить ламинарный поток воздуха, испортить качество образования ТВС и уменьшить КПД силовой системы [1].

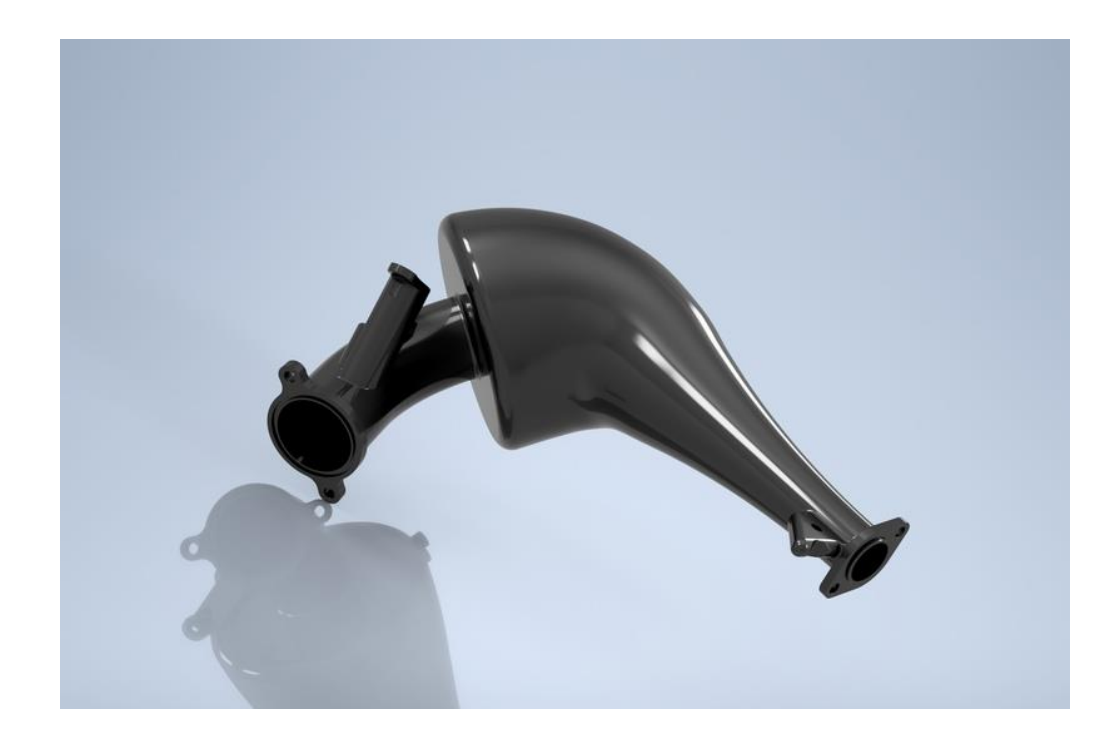

Рисунок 12 – Впускная система команды Polytech NCM

На рисунке 13 представлено впускная система для одноцилиндрового двигателя KTM 690 Duke R, имеющий R/S – 1.2 [19],[20]. Данная система имеет плавное расширение от рестриктора до объема ресивера, что создает равномерное повышение давления во впускной системе без задатков турбулентных потоков, однако из-за длинного расширения возможны разрушения корпуса ресивера из-за возрастающей вибрации от двигателя ,во время работы двигателя на высоких скоростях вращения коленчатого вала, что приведет к техническому сходу с дистанции во время прохождения динамических дисциплин и требует дополнительного крепления или распорки в месте крепления для дроссельной заслонки.

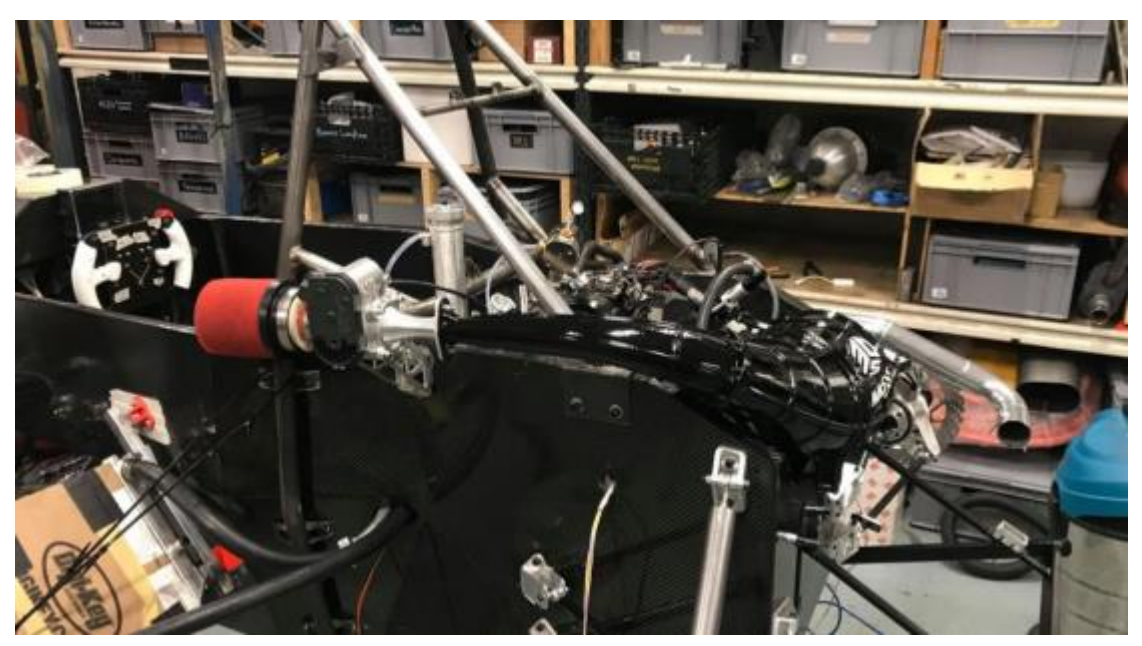

Рисунок 13 – Впускная система команды Monash

Также впускная система имеет расположение рестриктора после дроссельной заслонки, что увеличивает количество воздуха в ресивере. Благодаря плавным расширениям и эффекту Вентури – данная конфигурация имеет высокую эффективность наполняемости цилиндров, представлена на рисунке 14. Команда Monash располагает ресивером объемом более 4 литров, что дает преимущество на больших скоростях вращения коленчатого вала изза повышенного давления внутри ресивера, но уменьшая скорость ТВС на малых скоростях вращения коленчатого вала, что снижает КПД двигателя и его скоростные характеристики на малых оборотах вращения коленчатого вала и увеличивает врем реакции на нажатие педали дроссельной заслонки. Однако из-за оптимизации длины и диаметра раннера команда смогла обойти данные проблемы и болид имеет ровную полку момента до 7000 обр/мин. В результате получаем эффективную впускную систему расcчитанную под геометрию двигателя KTM 690.

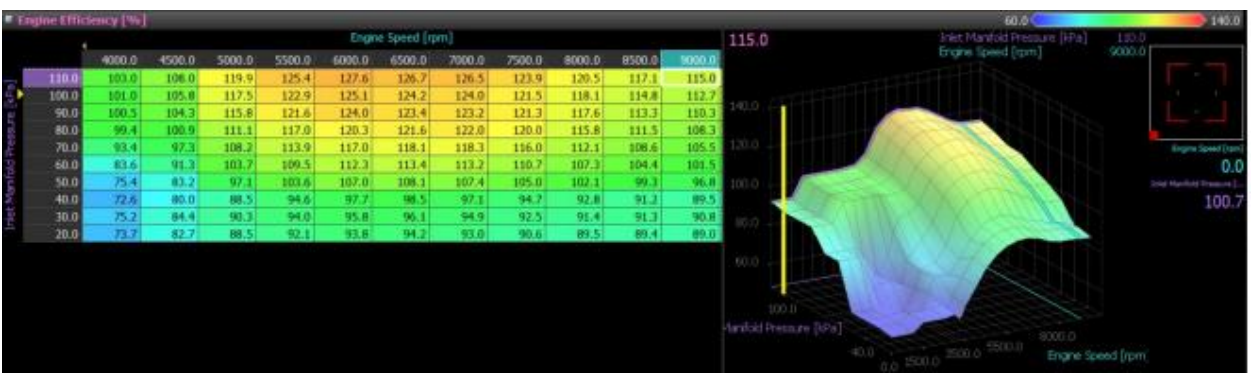

Рисунок 14 – Значения эффективности наполняемости воздухом цилиндра

Выводы по разделу

В данном разделе были рассмотрены пункты правил регламента «Formula Student Rules 2023» раздела впускной системы.

Также были проанализированы самые распространяемые конструкции впускных систем для болидов класса Formula Student, а также их достоинства и недостатки.

### <span id="page-21-0"></span>**3 Разработка впускной системы болида**

#### <span id="page-21-1"></span>**3.1 Исходные данные для расчета впускной системы**

Перед началом разработки впускной системы для болида класса Formula Student нужно определить исходные детали и требования, которые будут проверяться на технической инспекции по правилам соревнований Formula Student Rules 2023. Данные регламента требуют наличие рестриктора и пункт правил в разделе CV 1.3.

Это основные данные для ресиверов, остальные данные берутся от исходных характеристик двигателя и желаемых выходных характеристик, получаемые с помощью изменений геометрии впускной и выпускной системы.

Для дальнейшего проектирования требуется модель двигателя внутреннего сгорания и его технические составляющие:

- Геометрия шатунно-поршневой группы (ШПГ) и их габаритных размеров, тип материала, количество и тип используемых поршневых колец (компрессионые и маслосъемные), длина шатуна.
- Степень сжатия двигателя.
- Технические характеристики газораспределительного механизма (ГРМ): подъем клапана впускных и выпускных клапанов, и фаза выпуска (до НМТ – после ВМТ) и впуска (до ВМТ – после НМТ), подъем перекрытия клапанов, тип кулачков распределительного вала(-ов).
- Выпускная система: количество резонаторов и их габаритные размеры и тип наполнения, внутренний диаметр выпускной системы, габаритные размеры и тип наполняемости глушителя.
- Технические составляющие головки блока цилиндра (ГБЦ): длина и диаметр впускных и выпускных каналов и их форм фактор, количество впускных и выпускных клапанов и их размеры.

- Впускная система: тип впускной системы, диаметр впускных раннеров, длина раннеров, объем ресивера (есть установлен) и шероховатость и геометрия, диаметр дроссельной заслонки и габаритные размеры, так же технические характеристики продуваемости по теореме Вентури.
- Топливная система: производительность топливной форсунки, угол подачи топлива по оси впускного раннера, а также угол распыление топлива.
- Различные системы двигателя: тип системы охлаждения, габаритные размеры и материал маховика, технические характеристики системы зажигания и генератора.

Двигатель выбирался по следующим пунктам: высокая удельная мощность к массе двигателя, наименьший диаметр впускного канала для минимализации потери давления в впускном канале из-за рестриктора, доступность деталей и ремкомплектов, рабочий объем двигателя меньше  $710 \text{ cm}^3$ .

Чаще всего в проектах Formula Student используют двигатели от производителей KTМ, Honda и Yamaha. От KTM используют различные одноцилиндровые двигатели с объемом от 350 до 690 см<sup>3</sup> из-за высокой удельной мощности к массе и низкому расходу топлива, в среднем 12 литров на 100 км в заводском исполнении. Двигатели Honda имеют 4 цилиндра, в свою очередь дают очень высокую мощность, однако имеет высокое потребление топлива, в среднем в 1.5 раза больше своих конкурентов и большой удельный вес, что может сказаться на управление болида и малых очках в дисциплине на топливную эффективность. Двигатели Yamaha имеют 1 цилиндр высокую удельную мощность к массе. Как принято, команды начального уровня выбирают двигатели с 4 цилиндрами в угоду массе, так как данный тип позволяет допускать ошибки в тягово-динамических расчетах и настройки двигателя. По техническим характеристикам двигатели Yamaha и

KTM схожи, однако многие команды выбирают KTM благодаря его топливной эффективности и отклику педали газа.

Выбор пал на двигатель КТМ 450 exc-f 2017 (рисунок 15) года из-за его превосходных показателей мощность к массе – 54 л.с. к 29,2 кг сухой массы.

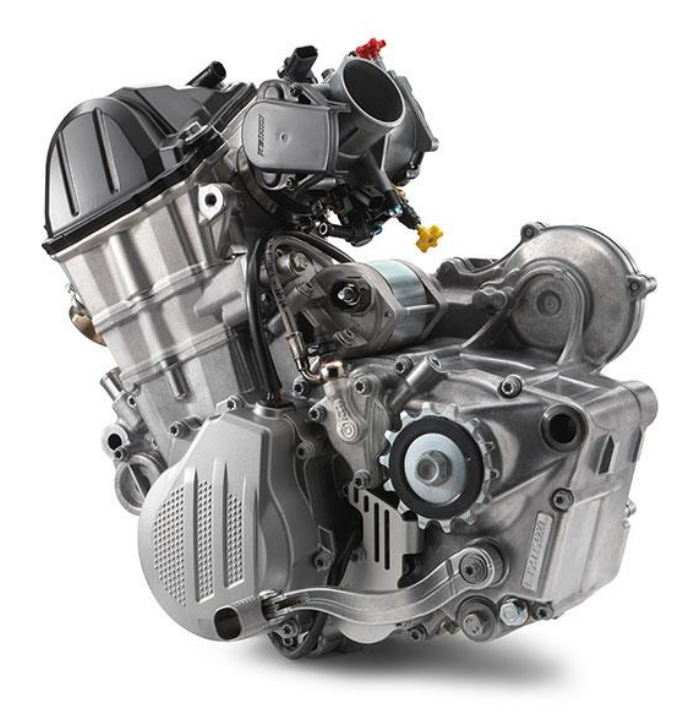

Рисунок 15 – Двигатель KTM 450 exc-f 2017 года

Технические характеристики двигателя KTM 450 exc-f 2017:

Конструкция: одноцилиндровый, 4-х тактный.

Шатунно-поршневая группа: диаметр поршня 95мм, ход поршня – 63.4мм, 2 поршневых кольца (1 компрессионный, 1 маслосъемный), материал поршня – кованный сплав алюминия с нанесением на юбку поршня материала Nikasil.

Газораспределительный механизм:

4 клапана на цилиндр, тип ГРМ SOHC;

1 распределительный вал – подъем клапана впуск/выпуск – 10 мм, фаза открытия клапана впуск 320 градусов, фаза открытия клапана выпуск 350 градусов, фаза перекрытия клапанов – 80 градусов;

тип кулачка распределительного вала – широкофазный;

 $\equiv$ впускные клапана диаметр 40 мм;

выпускные клапана 33 мм;

Головка Блока Цилиндра: диаметр впускного/выпускного канала – 42 мм, длина впускного/выпускного канала 80 мм, материал направляющих втулок клапанов – бронза.

Система впуска – система управление дроссельной заслонкой Keihin, внутренний диаметр дроссельной заслонки 42 мм.

Средство пуска – электростартер, сила тока до 120 А.

Механизм сцепление – гидравлическое.

Система охлаждения – жидкостное.

Заявленная максимальная мощность – 54 л.с.

Данные параметры позволяют представить внешние скоростные характеристики (ВСХ) двигателя. Отношение диаметра поршня к ходу поршня – Radius ratio Stroke = 95 мм/63,4 мм = 1,498, что показывает склонения работы ШПГ на высоких скоростях вращения коленчатого вала (на более 6000 обр/мин), также данные параметры распределительного вала и его форм-фактора подтверждают на отзывчивость работы на высоких оборотах.

### **3.2 Разработка 3D модели**

Разработка впускной системы начинается с настройки программы для симуляции работы двигателя внутреннего сгорания. Данная программа называется Engine Analyzer Pro V3.9, которая позволяет делать симуляцию работы двигателя с различными изменениями конфигурации: изменение октанового числа топлива, геометрическими параметрами впускной и выпускной системы и т.д. [10] На рисунке 16 представлено симуляция

внешних скоростных характеристик двигателя KTM 450 exc-f в программе EAP. Технические параметры двиагетеля во время работы представлено на рисунке 17.

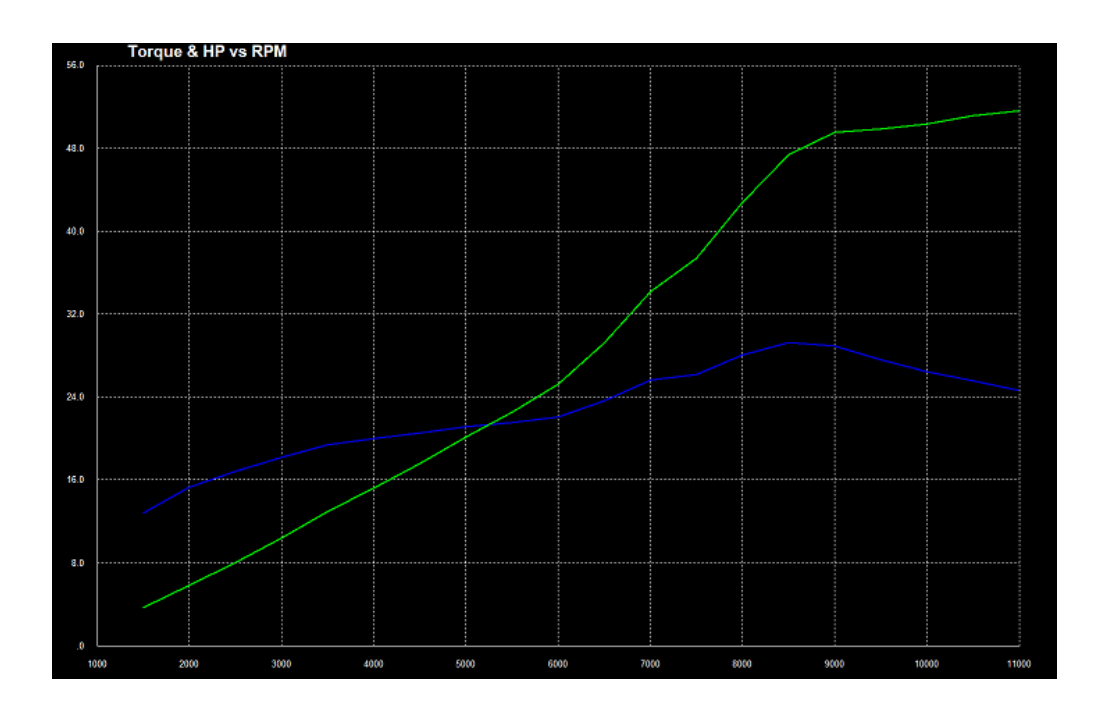

Рисунок 16 – ВСХ двигателя с симуляции в программе Engine Analyzer Pro V3.9

| Engine RPM               | 1500       | 2000  | 2500  | 3000         | 3500      | 4000  | 4500  | 5000           | 5500  | 6000  | 6500  | 7000  | 7500  | 8000    | 8500    | 9000    | 9500    | 10000   | 10500   | 11000       |
|--------------------------|------------|-------|-------|--------------|-----------|-------|-------|----------------|-------|-------|-------|-------|-------|---------|---------|---------|---------|---------|---------|-------------|
| Brk Tg, ft-lbs           | 12.81      | 15.27 | 16.85 | 18.20        | 19.39     | 19.97 | 20.51 | 21.14          | 21.52 | 22.10 | 23.59 | 25.62 | 26.19 | 28.06   | 29.27   | 28.90   | 27.56   | 26.42   | 25.59   | 24.63       |
| Brake HP                 | 3.66       | 5.82  | 8.02  | 10.39        | 12.92     | 15.21 | 17.58 | 20.13          | 22.53 | 25.24 | 29.19 | 34.15 | 37.40 | 42.75   | 47.36   | 49.52   | 49.86   | 50.30   | 51.16   | 51.59       |
| Exh Pres, PSI            | .0         | .0    | .0    | .0           | .0        | .0    | 0     | .0             | .0    | .0    | .0    | .0    | .0    | .0      | .0      | Ο.      | 0.      | .0      | .0      | .0          |
| Int Vac, "Hq             | 0          | .0    | .0    | $\mathbf{1}$ | $\cdot$ 1 | 1     | 2     | $\overline{c}$ | 3     | З.    | 5     | 6.    | .7    | 1.0     | 1.2     | 1.4     | 1.5     | 1.6     | 1.7     | 1.8         |
| Vol Eff. %               | 49.1       | 53.4  | 56.0  | 59.5         | 62.9      | 64.4  | 66.1  | 67.9           | 69.1  | 71.2  | 75.6  | 81.1  | 83.5  | 89.7    | 93.6    | 94.0    | 92.1    | 90.6    | 89.5    | 87.9        |
| Actual CFM               | 5.84       | 8.48  | 11.11 | 14.17        | 17.47     | 20.44 | 23.60 | 26.95          | 30.15 | 33.89 | 38.97 | 45.07 | 49.70 | 56.92   | 63.14   | 67.14   | 69.43   | 71.88   | 74.58   | 76.77       |
| Fuel Flow, lb/hr         | 2.04       | 2.96  | 3.88  | 4.95         | 6.10      | 7.14  | 8.25  | 9.42           | 10.53 | 11.84 | 13.61 | 15.75 | 17.36 | 19.88   | 22.06   | 23.45   | 24.25   | 25.11   | 26.06   | 26.82       |
| Nitrous, Ib/hr           | .00        | .00   | .00   | .00          | .00       | .00   | .00   | .00            | .00   | .00   | .00   | .00   | .00   | .00     | .00     | .00     | .00     | .00     | .00     | .00         |
| Ntrs Fuel, Ib/hr         | .00        | .00   | .00   | .00          | .00       | .00   | .00   | .00            | .00   | .00   | .00   | .00   | .00   | .00     | .00     | .00     | .00     | .00     | .00     | .00         |
| BMEP, PSI                | 70.5       | 84.0  | 92.7  | 100.1        | 106.7     | 109.8 | 112.8 | 116.2          | 118.3 | 121.5 | 129.7 | 140.9 | 144.0 | 154.3   | 160.9   | 158.9   | 151.6   | 145.3   | 140.7   | 135.5       |
| A/F Mxtr Oltv. %         | 85.5       | 93.9  | 100.0 | 100.0        | 100.0     | 100.0 | 100.0 | 100.0          | 100.0 | 100.0 | 100.0 | 100.0 | 100.0 | 100.0   | 100.0   | 100.0   | 100.0   | 100.0   | 100.0   | 100.0       |
| BSFC. Ib/HP-hr           | 495        | .460  | .441  | 437          | 436       | .434  | .435  | .434           | .435  | .437  | .436  | .434  | .437  | .440    | .441    | .448    | .459    | .470    | .479    | 488         |
| Thermal Eff. %           | 29.39      | 31.49 | 32.90 | 33.27        | 33.47     | 33.76 | 33.86 | 34.02          | 34.17 | 34.14 | 34.19 | 34.34 | 34.19 | 33.96   | 33.89   | 33.57   | 33.12   | 32.70   | 32.44   | 32.23       |
| IMEP, PSI                | 86         | 100   | 110   | 118          | 126       | 130   | 134   | 138            | 141   | 145   | 154   | 166   | 170   | 182     | 189     | 188     | 182     | 177     | 173     | 169         |
| Fretn Ta, ft-lbs         | 1.21       | 1.36  | 1.52  | 1.67         | 1.83      | 1.99  | 2.15  | 2.32           | 2.48  | 2.65  | 2.82  | 3.00  | 3.18  | 3.36    | 3.54    | 3.73    | 3.91    | 4.11    | 4.30    | 4.50        |
| Fretn HP                 | 35         | .52   | .72   | 95           | 1.22      | 1.52  | 1.84  | 2.21           | 2.60  | 3.03  | 3.50  | 4.00  | 4.54  | 5.11    | 5.73    | 6.38    | 7.08    | 7.82    | 8.60    | 9.43        |
| FMEP, PSI                | 6.65       | 7.49  | 8.34  | 9.19         | 10.06     | 10.94 | 11.83 | 12.74          | 13.65 | 14.59 | 15.53 | 16.49 | 17.47 | 18.46   | 19.47   | 20.49   | 21.53   | 22.58   | 23.66   | 24.75       |
| Mech Eff, %              | 92.3       | 92.5  | 92.4  | 92.2         | 92.0      | 91.6  | 91.1  | 90.8           | 90.3  | 89.9  | 89.9  | 90.1  | 89.8  | 89.8    | 89.7    | 89.1    | 88.2    | 87.2    | 86.3    | 85.4        |
| Motoring HP              | 38         | .57   | .80   | 1.07         | 1.40      | 1.74  | 2.13  | 2.55           | 3.02  | 3.52  | 4.09  | 4.60  | 5.36  | 6.42    | 7.43    | 8.82    | 10.53   | 12.14   | 13.51   | 14.97       |
| Pumpng Work, HP          | .03        | $-05$ | $-08$ | $-12$        | $-18$     | $-23$ | $-29$ | $-35$          | $-42$ | $-49$ | $-60$ | $-61$ | $-83$ | $-1.31$ | $-1.70$ | $-2.43$ | $-3.44$ | $-4.32$ | $-4.90$ | $-5.55$     |
| Residual Exh. %          | 10.7       | 8.6   | 8.7   | 6.8          | 5.0       | 5.1   | 5.3   | 5.8            | 6.5   | 7.1   | 6.1   | 6.1   | 5.3   | 3.8     | 3.4     | 3.3     | 3.4     | 3.8     | 4.1     | 4.5         |
| Shrt Circuit, %          | 0.         | .O    | .O    | 0.           | 2         | 1     | 0     | .O             | .O    | .O    | .O    | O.    | O.    | .1      | .O      | .O      | .O      | O.      | .O      | o           |
| Exh Temp, deg F          | 1038       | 1151  | 1223  | 1260         | 1281      | 1293  | 1297  | 1304           | 1308  | 1310  | 1318  | 1327  | 1334  | 1360    | 1370    | 1378    | 1389    | 1398    | 1402    | 1402        |
| Mx Cyl Pres, PSI         | 576        | 641   | 687   | 726          | 761       | 783   | 805   | 834            | 852   | 884   | 940   | 1016  | 1048  | 1118    | 1168    | 1174    | 1157    | 1143    | 1130    | 1111        |
| Mx Cyl Tmp, deg F        | 3731       | 3956  | 4059  | 4121         | 4182      | 4184  | 4178  | 4175           | 4169  | 4160  | 4200  | 4227  | 4261  | 4326    | 4341    | 4353    | 4363    | 4365    | 4348    | 4322        |
| In Port Tmp, deg F   101 |            | 100   | 101   | 98           | 95        | 94    | 91    | 91             | 91    | 90    | 84    | 85    | 85    | 77      | 78      | 76      | 78      | 79      | 80      | 80          |
| Pieton Sod, ft/min.      | <b>GOA</b> | 922   | 1040  | 1248         | 1,456     | 1664  | 1972  | 2080           | 2299  | 2496  | 2704  | 2912  | 3120  | 3328    | 3536    | 2744    | 2952    | 4160    | 4369    | <b>4576</b> |

Рисунок 17 – Технические параметры двигателя во время работы

На данной симуляции проверяем точность вводных данных в программе EAP с ВСХ двигателя параметров от производителя. Производитель заявляет 54 л.с. в пиковом моменте, когда программа – 51.6 л.с., следственно результаты могут отличаться от реалии на 4%.

После настройки программы под изменение конфигурации системы впуска двигателя KTM 450 EXC-F, начинается теоретические расчеты по габаритным параметрам ресивера.

Прошлый болид класса «Formula Student» 2022 года имел двигатель от KTM 690 LC4

Имеющий следующие технические характеристики диаметр цилиндра 102 мм и ход поршня 84,5 мм, следовательно, R/S = 1,2, также похожие технические характеристики ГРМ. Болид имел ресивер с следующими основными техническими параметрами:

- объем ресивера: 3,2 литра,
- длина раннера 250 мм,
- диаметр раннера 46 мм.

Данная впуская система (рисунок 18) в совокупности с двигателем KTM 690 LC4 показала следующие ВСХ (Рисунок 19).

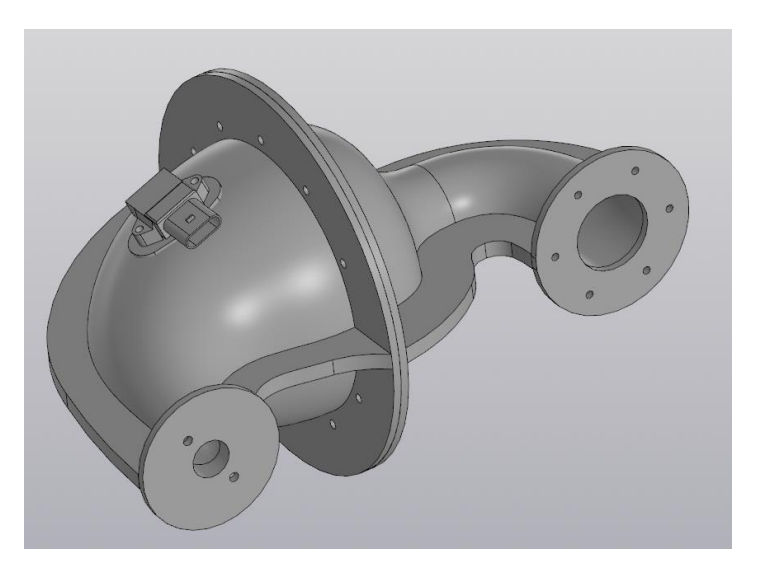

Рисунок 18 – 3D модель впускной системы болида 2022 года

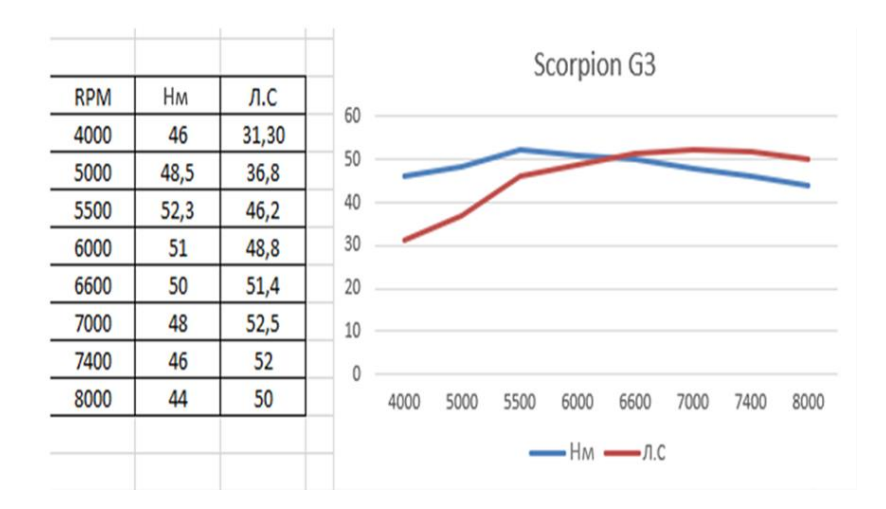

Рисунок 19 – ВСХ болида класса «Formula Student» 2022 года

Объем ресивера задается от технических задач и соответствует в соотношении к объему цилиндров 1:1 – 4:1, чем больше объем ресивера, тем лучше наполняемость ТВС в камере сгорания двигателя и улучшается пиковые значения мощности и момента двигателя на высоких оборотах, но увеличивается время отклика на педаль газа и расход топлива. Длина раннера тоже зависит от технических задач и регулирует скорость подачи ТВС в камеру сгорания оптимизируя скорость и давления воздуха, чем длинней раннер, тем пиковые значения момента двигателя и мощность смещаются в малые частоты вращения коленчатого вала.

При большем объеме ресивера в соотношении к объему двигателя от 2:1 и коротких раннерах, пиковые значения крутящего момента и мощности склоняются к средним-высоким скоростям коленчатого вала и имеет малый КПД на низких-средних оборотах коленчатого вала.

Методика расчета длины раннера:

60 секунд / 7500 rpm = 0,008 секунд оборот коленчатого вала;

 $0.008$  X 2 = 0.0016 секунды длится один цикл;

720 - 350 = 370 градусов (закрыт впускной клапан);

 $(0.016 \times 370)/720$ deg = 0,008 секунды (время, когда впускной клапан закрыт во время одного цикла);

Скорость звука = 343 м/с (343000 мм/с)

При работе двигателя существует резонансная звуковая волна, которая может отталкиваться от стенок системы впуска и этим гасить поток топливновоздушной смеси [7]. При использовании коротких раннеров, данная проблема немного уменьшается из-за меньшего количество длины стенок, что дает хороший эффект при высоких оборотах. Для расчетов длины раннеров используются понятием «Волна», которая подразумевает собой резонансную волну. Она рассчитывает количества пульсаций для определенных оборотах для нормального топливо-воздушного смесеобразования. Для получения наибольшей пользы от отраженной волны в пике максимальных оборотов двигателя, часто лучшим выбором является использование для настройки системы впуска второго или третьего отраженного импульса.

343000 х 0,008= 2744 мм (расстояние, которое проходит волна за время, когда впускной клапан закрыт). Теория О «Волне» пришла с Запада и следует миллиметры перевести в дюймы.

 $2744$  мм =  $108,03$  дюйма – характеристика для 1-ой волн, но слишком длинный раннер, так что будет использоваться расчет для 5-ой волны.

Расчет 5-ой волны рассчитывает длину раннера 27,4 см.

27,4 см – это длина раннера, включает себя длину впускного канала ГБЦ и корпус для топливной форсунки.

Длина самого раннера в ресивере расчитывается по формуле (1):

$$
L = \frac{V_{\rm H} \cdot k}{S} \tag{1}
$$

где V<sub>u</sub> – объем 1 цилиндра, см<sup>3</sup>;

K – коэффициент наполнения ТВС в камере сгорания (1-1.2);

S – диаметр впускного канала в ГБЦ, мм.

$$
L = \frac{450 \cdot 1.1}{42} = 11.8 \text{ cm}
$$

После калибровки программы Engine Analyzer Pro, и имея примерные параметры впускной системы:

- $\overline{\phantom{0}}$ объем ресивера: от 2 л до 3.5 л;
- длина раннера: от 200 мм до 300 мм;  $\equiv$
- $\equiv$ диаметр раннера: от 40 мм до 42 мм.

Вводные данные симуляции работы двигателя в приложении А.

Было рассчитано 24 вариантов (рисунок 20) разных впускных систем: объем ресивера, диаметр длина раннера. Во время симуляции было замечана, при коротком раннере – высокая моментная полка при малых оборотах, а с коротким – обратная ситуация, что соответствует теории ДВС. Так же что при большом объеме ресивера – увеличение мощности при высоких оборотах, при малом объеме – на малых оборотах. Данная программа показала, что увеличение объема идет закономерность: Изменение габаритных размеров систем работают в по принципу:

- 1 шаг изменение максимальных пиков мощности и момента,
- 2 шаг увеличение ширины полок пиков,
- 3 шаг более ровные полки момента мощности.

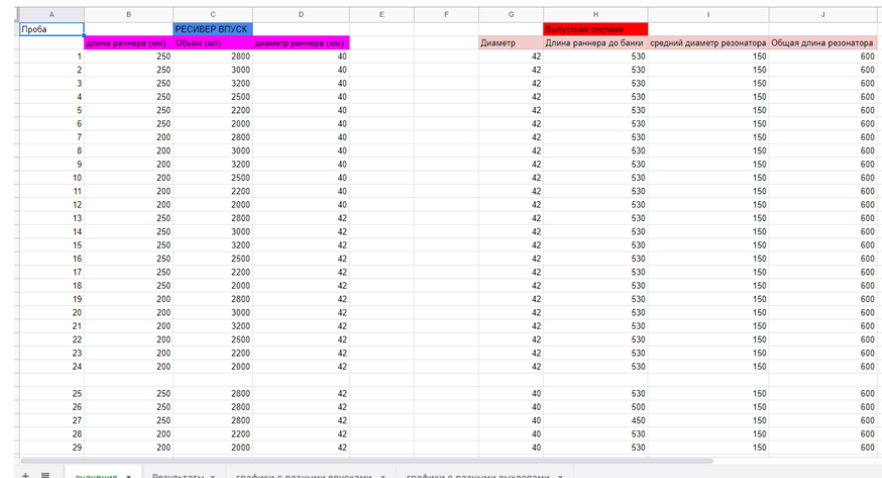

# Рисунок 20 – Различные вариации впускных систем для болида класса «Formula Student»

Результаты впускных систем с разными геометрическими параметрами показаны на рисунке 21

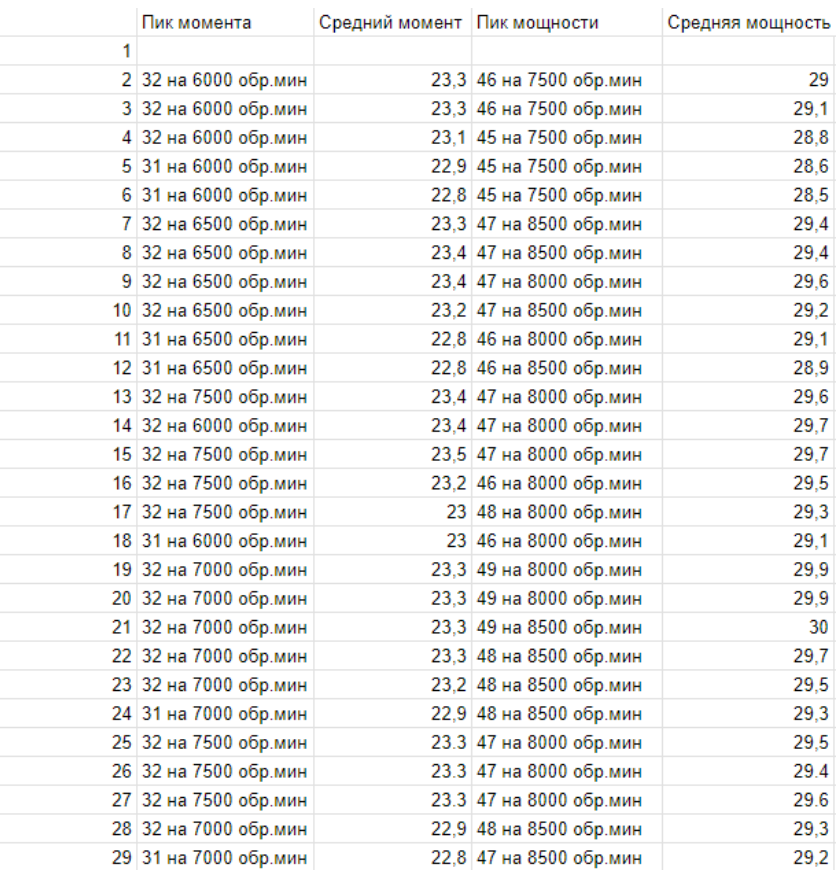

# Рисунок 21 – ВСХ двигателя KTM 450-EXC-F с разными впускными системами

Результатами симуляции в программе Engine Analyzer Pro показала близкие по значению показания пиковой мощности и крутящего момента, разница по пиковой мощности до 3 л.с. и пикового крутящего момента до 1 H/m, однако благодаря изменению геометрическим параметрам объема ресивера и длинны раннера можно сместить пиковые значения с диапазоном до 1000 обр/мин. После сравнения всех вариантов впускных систем выбор пал на ресивер с объемом 2.8 литра, диаметр раннера 42 и длина раннера 250 мм.

После определения геометрических характеристик ресивера разрабатывается 3D модель будущей впускной системы. Для определения длины раннера от ресивера разрабатывается корпус для топливной форсунки.

Топливная форсунка должна иметь угол подачи топлива адаптированную под скорость воздуха внутри раннера. Известно из теории, топливная форсунка, стоящая после дроссельной заслонки, должна иметь угол подачи топлива по отношению потока воздуха 0-90°, если будет меньше – ТВС будет двигаться вдоль стенки раннера, что не даст правильно смесеобразованию рядом с впускными клапанами и поток подачи ТВС в камере сгорания будет нарушен и следует понижению КПД двигателя. Угол наклона топливной форсунки по следующей формуле (2).

$$
\frac{y}{a} = 1.45 \left(\frac{\Delta p}{q}\right)^{0.5} \cdot \left(\frac{x}{d}\right)^{0.5} \cdot \left(1 + \frac{1}{tg\delta}\right)^{-2} \tag{2}
$$

где y/d – положение наружной границы факела распыления в потоке;

∆p – перепад давления топлива из топливной системы в системе впуска; q – скоростной напор газового потока;

x/d – относительное расстояние от сопла форсунки до плоскости измерения;

tgδ – тангенс угла наклона форсунки к направлению потока.

Чем выше показатель y/d, тем шире факел распыления топлива во впускном канале и лучше смесеобразования. По данной формуле надо моделировать угол установки форсунки минимум по 2 значениям ∆p, так как перепад давления из топливной системы во впускной канал ГБЦ изменяется с повышением количества оборотов двигателя с разницей до 1,5 бар из-за резонансного наддува. Ниже представлен расчет для работы факела топливной форсунки на режиме холостого хода. Также расчет идет на рабочих оборотах мотора, изменяя скорость напора воздуха и перепад давления в ресивере.

$$
\frac{y}{d} = 1,45 \cdot \left(\frac{4}{120}\right)^{0.5} \cdot 52^{0.5} \cdot (1 + \frac{1}{tg32^{\circ}})^{-2} = 0.25
$$

Формула 2 – расчет установки угла топливной форсунки на режиме холостого хода.

После математического моделирования была поставлена цель оптимизировать факел распыления топлива, а также минимизировать массу корпуса топливной форсунки. Материал корпуса форсунки выполнен из стали Ст15. Длина корпуса форсунки составляет 90 мм, при меньшей длине увеличивается сложность сборки узла и соединение с корпусом ресивера. 3Д модель представлена на рисунках 22 и 23.

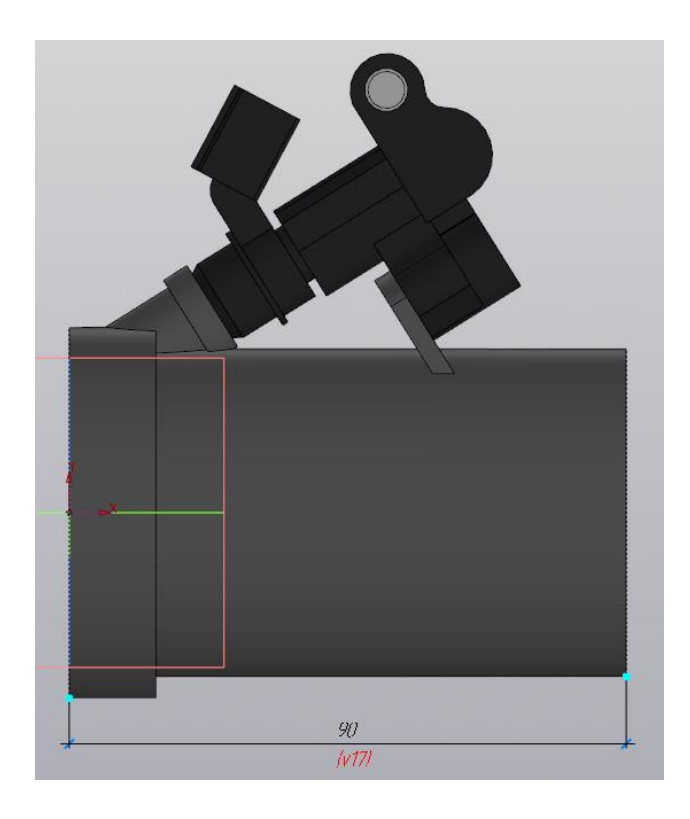

Рисунок 22 – 3Д модель корпуса форсунки

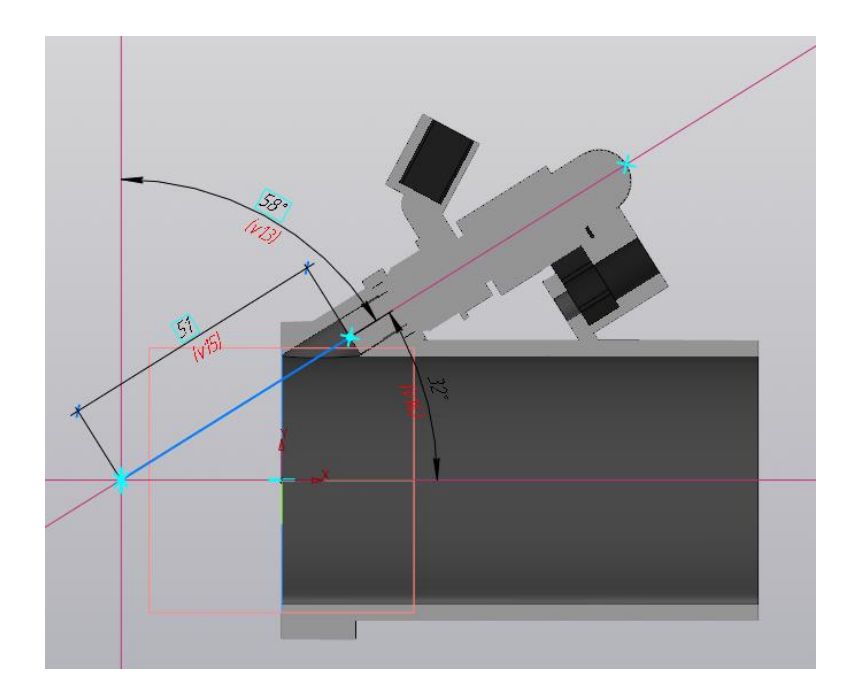

Рисунок 23 – корпус форсунки в продольном сечении

После разработки корпуса форсунки, разрабатывается 3Д модель ресивера. По симуляции и теоретическим расчетам, длина раннера должна составлять 250 - 270мм, вместе с длиной корпуса форсунки 90 мм, также с учетом длины впускного резинового патрубка и 2 фланца по 5 мм толщины. Длинна раннера части ресивера должна составлять 130-150 мм. Затем начинается перенос габаритных размеров в будущую 3д модель ресивера с учетом загиба раннера примерно на 90 градусов для соответствия регламенту Formula Student Rules 2023 в разделе CV 1.3.1. Длина раннера части ресивера представлена на рисунке 24.

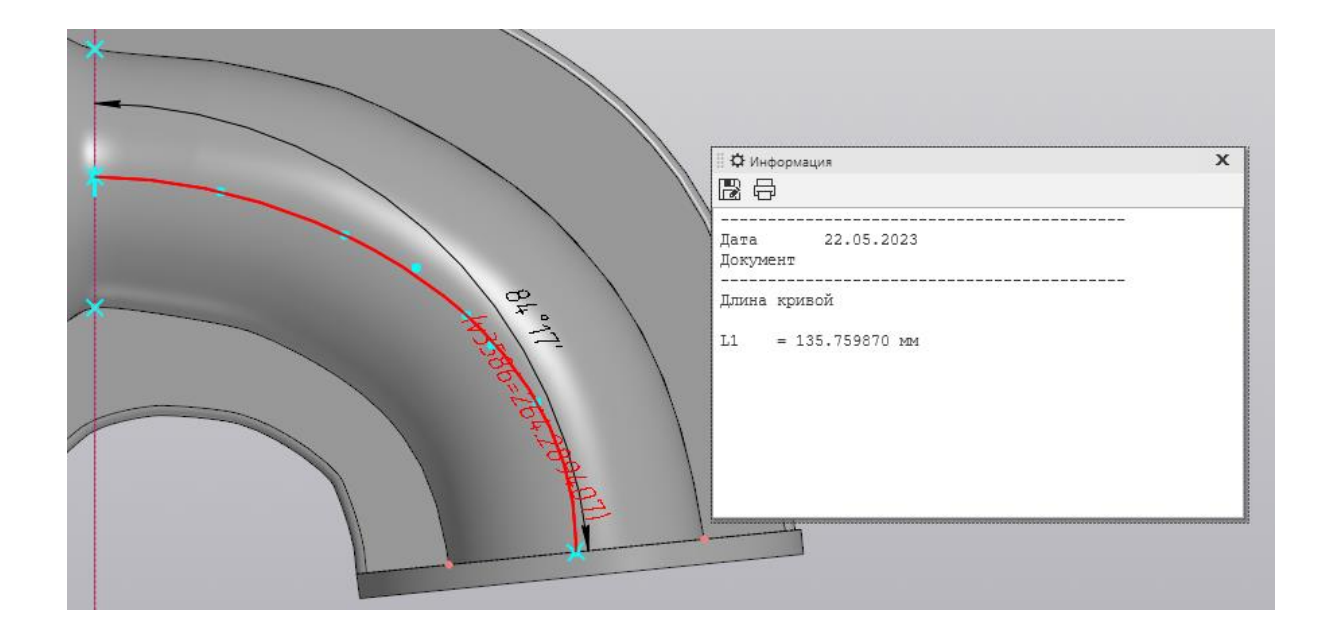

Рисунок 24 – Длина раннера ресивера без корпуса форсунки

Геометрические размеры объема ресивера задается от нужной емкости и вычитание объема раннера и объема от дроссельной заслонки до переходных перепад давлений в объеме ресивера. Объем раннера рассчитывается по следующей формуле (3).

$$
V = \pi \cdot R^2 \times h \tag{3}
$$

$$
V = 3.14 \cdot 21^2 \cdot 250 = 346.2 \text{ mJ} = 0.35 \text{ numpa}
$$

Из 2,8 литра общего объема впускной системы вычитается 0,35 литра, для определения объема остальной части впускной системы. Чтобы минимизировать срыв потока воздуха из-за перепада давления из объема ресивера в раннере воссоздают в переходе полусферу, в теории известно - чем больше радиус полусферы, тем меньше вероятность срыва потока на выходе из объема. Так как двигатель KTM 450 exc-f имеет 1 цилиндр, данную геометрическую форму ресивера можно взять за основу шарообразную. На рисунке 25 и 26 показаны диаметр полусферы и основа, заложенная под форму ресивера.

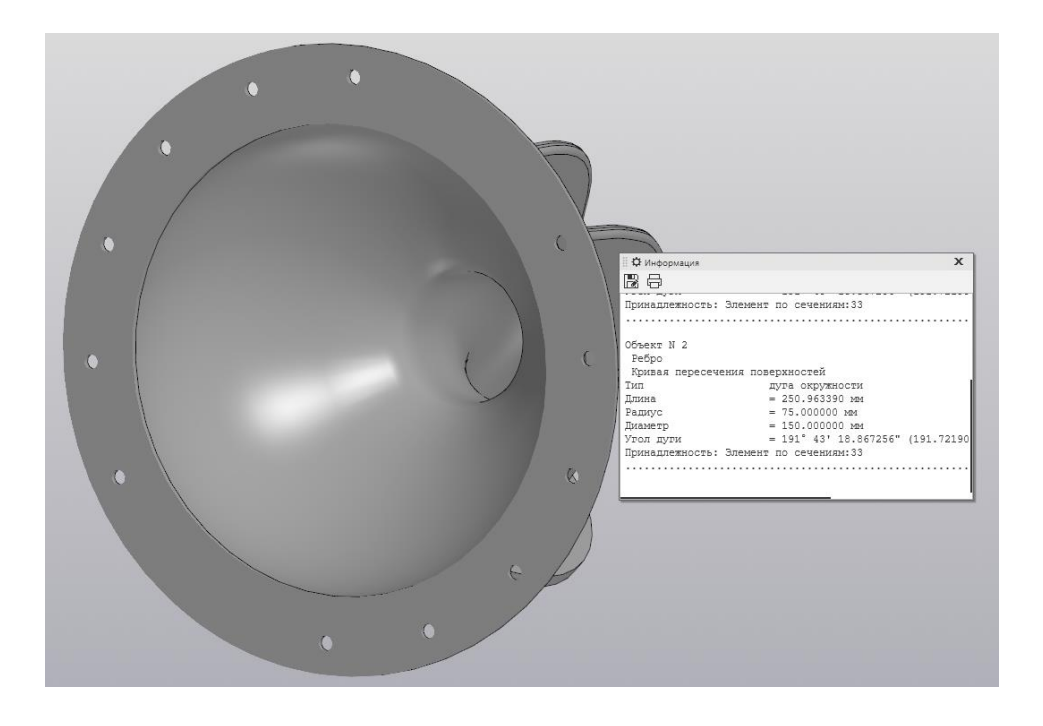

Рисунок 25 – Основной объем ресивера

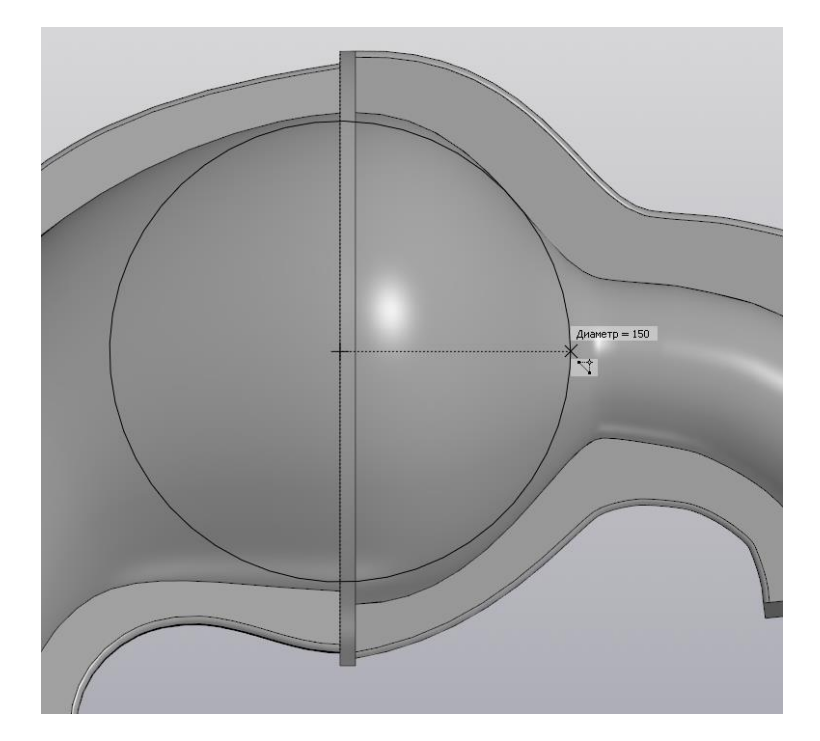

Рисунок 26 – Основная геометрическая форма для объема ресивера Основной объем ресивера считается по следующей формуле (4):
$$
V = \frac{4}{3} \cdot \pi \cdot R^3 \tag{4}
$$

$$
V = \frac{4}{3} \cdot 3.14 \cdot 75^3 = 1766 \text{ mJ} \approx 1.8 \text{ J} \cdot \text{m}
$$

Первая часть объема ресивера набирается от начала дроссельной заслонки до основного объема ресивера. Объем ресивера представлен на рисунке 27.

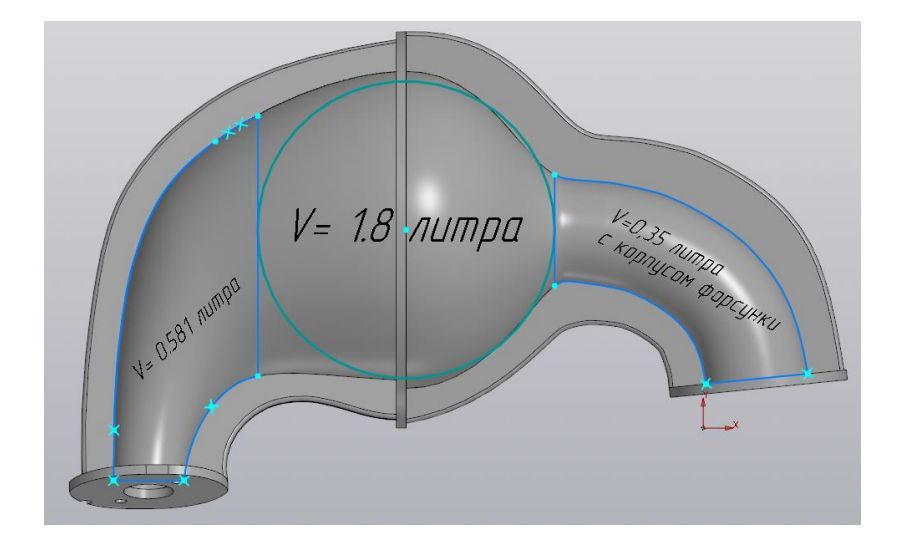

Рисунок 27 – Основные объемы ресивера

Объем от дросселя до основного объема ресивера отвечает за направление завихрения потоков воздуха, а также чтобы при пульсации потоков воздуха во время открытия впускных клапанов, минимизировали отдачу свежего заряда в атмосферу.

Суммарный объем впускной системы состоит из: объем от дроссельной заслонки (43 мл), основного объема ресивера (1,8 литра), раннера ресивера (220 мл), корпуса форсунки (130 мл), объем от дроссельной заслонки до основного объема (581 мл). В совокупности всех объемов общий объем впускной системы 2,8 литра. Чертеж дроссельной заслонки представлен на рисунке 28.

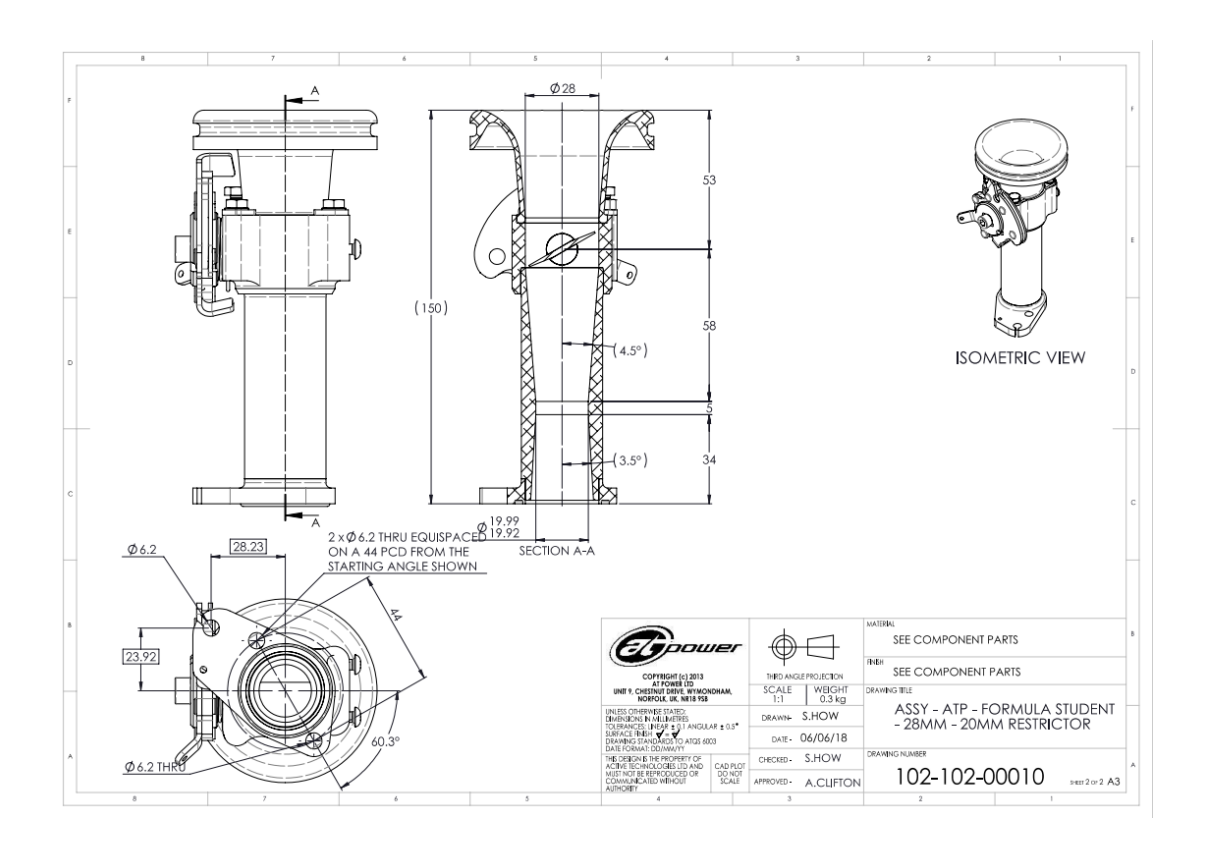

Рисунок 28 – Чертеж дроссельной заслонки

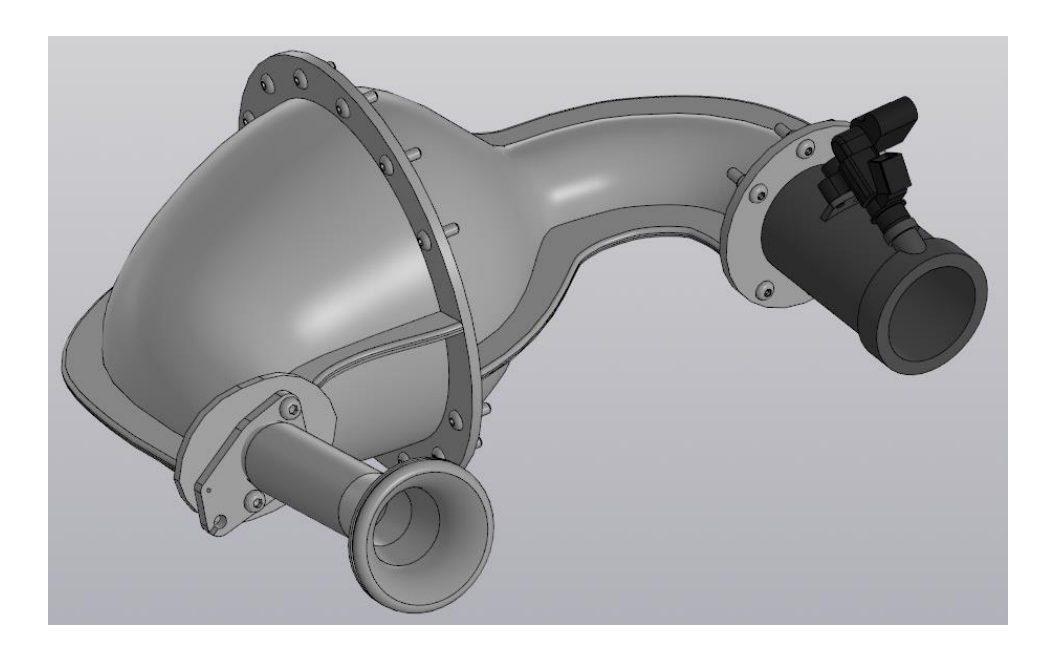

Рисунок 29 – 3D модель системы впуска в сборе

Готовая 3D модель система впуска для гоночного болида класса Formula Student представлена на рисунке 29.

## **3.3 Анализ геометрии впускной системы – симуляция потоков воздуха**

Симуляция потоков воздуха проводилось в программе SolidWorks с дополнительным модулем Solid Simulation с разделом Flow. SolidWorks Simulation – это набор инструментов для структурного анализа деталей и узлов для прогнозирования реального физического поведения продукта путем виртуального тестирования твердотельных моделей CAD формата. Раздел Flow – решение инженерных задач для вычисления гидродинамики и позволяющее моделировать потоки жидкости и газа для вычисления рабочих характеристик и возможности детали и узлов.

Проверка геометрии впускной системы двигателей внутреннего сгорания на ламинарное течение потоков воздуха важно соблюдать вводные данные[13]:

Атмосферное давление перед впускной системой;

Массовый расход воздуха;

Давление внутри основного объема ресивера;

Давление внутри корпуса форсунки.

Для проведения симуляции потоков воздуха во впускной системе подготавливается 3D модель (рисунок 30) путем исключения лишних объектов: болтовых соединений, фланцев, топливной форсунки, для облегчения нагрузки на компьютер для математических вычислений, так как от производительности системы зависит точность результата. Условия проведения симуляции потоков воздуха представлены в приложение Б.

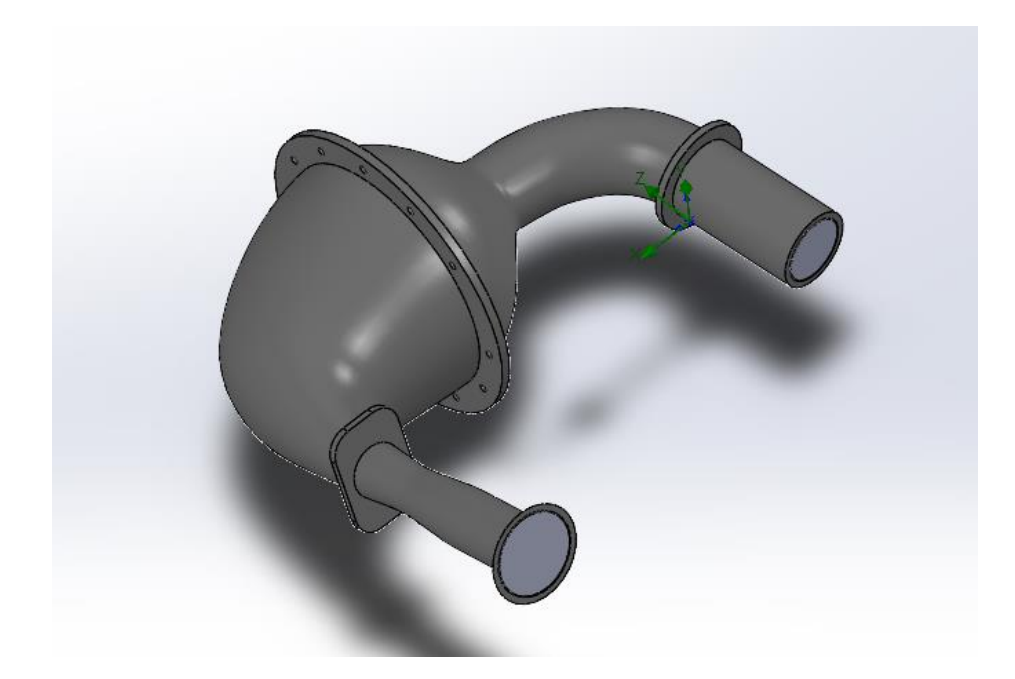

Рисунок 30 – Упрощенная 3D модель впускной системы для программы SolidWorks

Для введения граничных условий (вводных данных) требуется вычислить теоретический массовый расход воздуха двигателя по следующим этапам [4].

Первый этап. Переводим объем двигателя KTM 450 EXC-F из кубических сантиметров (см<sup>3</sup>) в кубические дюймы (in<sup>3</sup>)

450 cm<sup>3</sup> = 27,46 in<sup>3</sup>

Такой объем воздуха может пройти в двигатель за 1 оборот распределительного вала при атмосферном давлении.

Второй этап. За 1 оборот распределительного вала, коленчатый вал делает 2 оборота, делим объем двигателя в кубических дюймах на 2.

 $27,46/2=13,73$  in<sup>3</sup>

Третий этап. Переводим из кубических дюймов (in<sup>3</sup>) в кубические футы  $(f t^3)$ 

13,73 in<sup>3</sup> = 0.008 ft<sup>3</sup>

Четвертый этап. Рассчитывается объемная эффективность наполнения цилиндров (BE). Данный параметр с разными типами ГРМ разные значения. Параметр для типа ГРМ 4 клапана на цилиндр равен 0,85. Расчет представлен формулой (5)

$$
V \mathfrak{B} \Phi = V \cdot 0.85 \tag{5}
$$

 $0,008 \cdot 0,85 = 0,0068$ 

0,0068  $ft^3$  – воздуха проходит в реальности за 1 коленчатого вала.

Пятый этап. Рассчитываем массового расхода воздуха (Mρ) на рабочих оборотах двигателя, к примеру – 8500 обр/мин. Расчет массового расхода воздуха представлен формулой (6)

Шестой.

$$
M\rho = V_3\phi \cdot n \tag{6}
$$

$$
0.0068 \cdot 8500 = 57.8 \, \text{ft}
$$

Седьмой этап. Переводим ft<sup>3</sup> в СFM 57,8 ft<sup>3</sup> = 4 CFM Восьмой этап. Переводим CFM в систему C.И. (кг/с) 4 CFM =  $0.03$  kr/c

Для проверки ламинарности потоков воздуха внутри впускной системы, в граничных условиях симуляции ставим массовый расход воздуха внутри дроссельной заслонки 0,036 кг/с (рисунок 31) для пиковых значений вращений коленчатого вала.

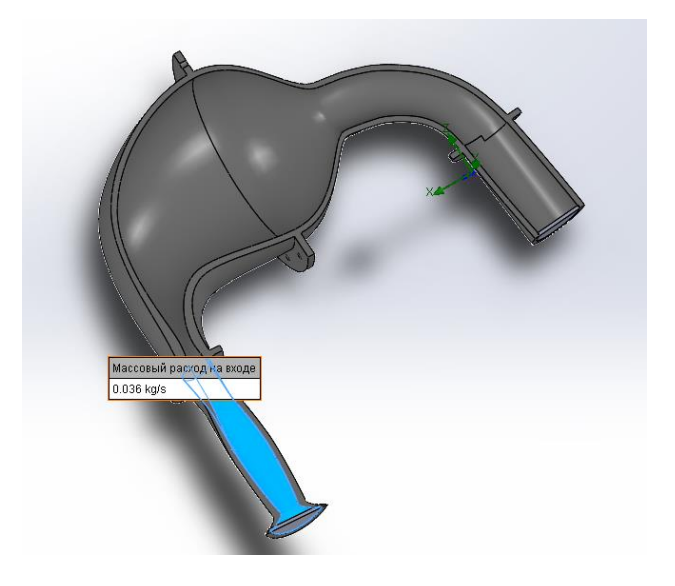

Рисунок 31 – Граничные условия массового расхода воздуха

Давление внутри впускной системы перед впускным каналом берется из программы симуляции EAP в разделе Intake Vacuum выражено в psi (рисунок 32). Также идет корректировка по температуре окружающей среды. Пиковое значения давления в ресивере составляет 1,6 psi, соответственно в С.И. 11000 Па (рисунок 30).

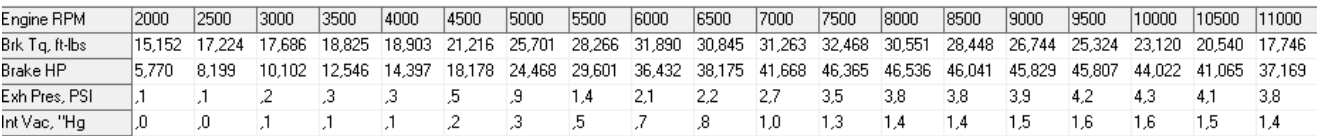

# Рисунок 32 – Давление внутри впускной системы перед впускным каналом ГБЦ

Температура свежего заряда в момент открытия клапана составляет 160 С̊ и давление 6,9 бара (рисунок 33). Данные параметры вводим в граничные условия впускной системы. На рисунке 34 представлено размещение граничных условий давления внутри корпуса форсунки перед впускными клапанами [8].

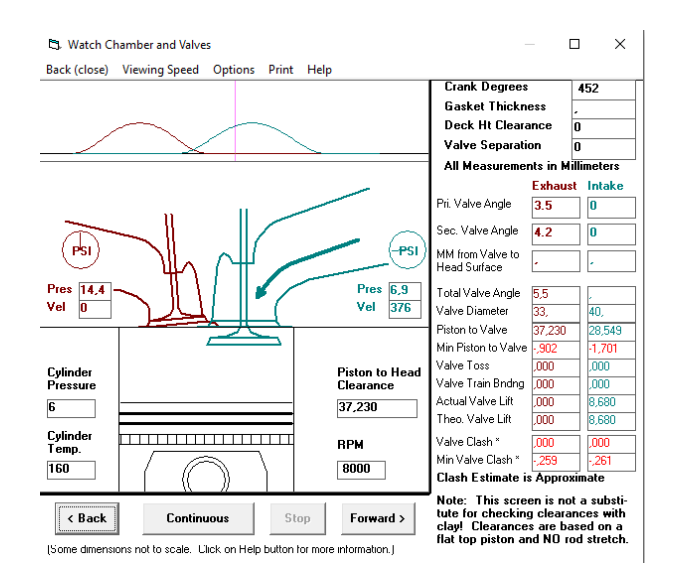

Рисунок 33 – Температура свежего заряда и давления в впускном канале ГБЦ

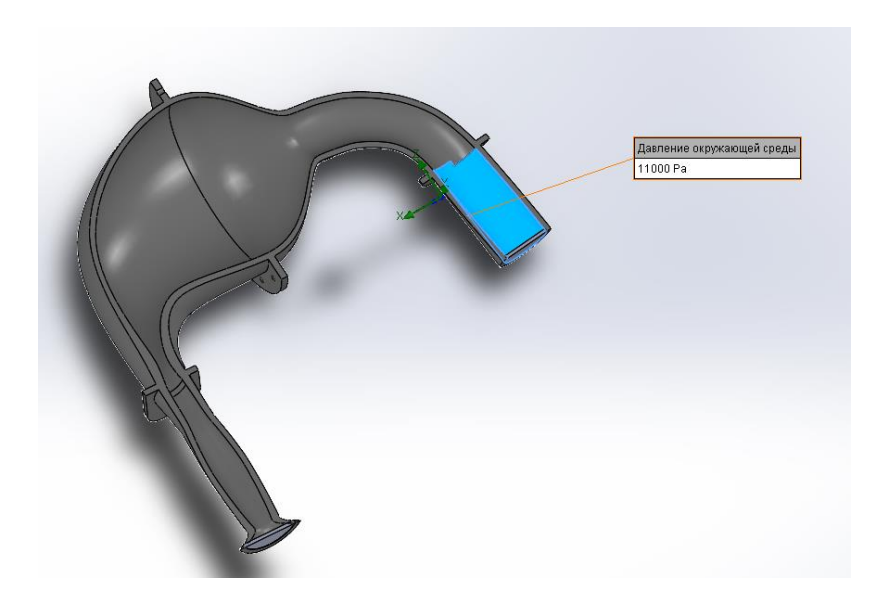

Рисунок 34 – Давление внутри впускной системы перед впускным каналом ГБЦ

Условия газов проведения симуляции представлены в приложении А

На рисунке 35 представлена скорость потоков воздуха и ТВС внутри впускной системы. Скорость ТВС на выходе из впускной системы составляет 120-140 м/с, что хорошо сказывается на смесеобразования ТВС [5].

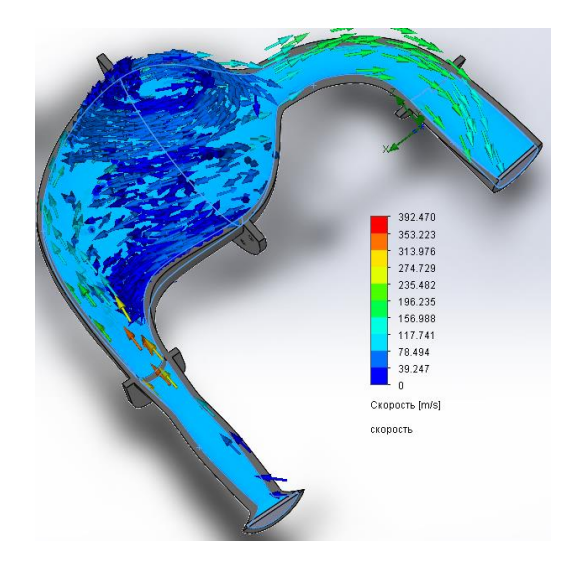

Рисунок 35 – Скорость потока воздуха в системе впуска

На рисунке 36 представлено давление внутри ресивера, повышение давления позволяет повысить количество воздуха поступающего в камеру сгорания.

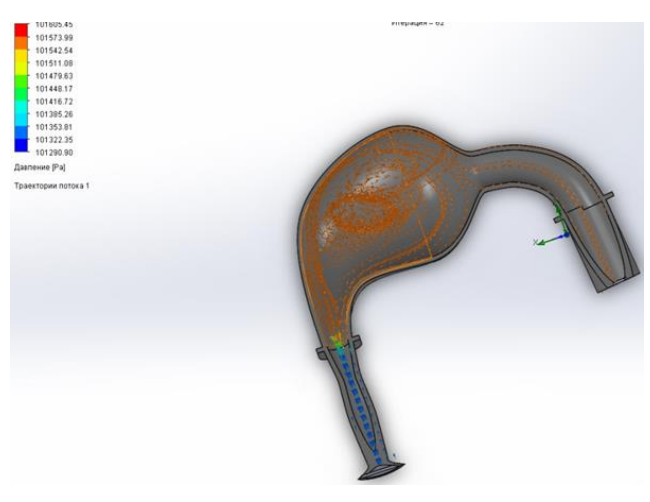

Рисунок 36 – Давление воздуха внутри впускной системы

Вывод по разделу:

Проведена симуляция потоков воздуха впускной системы болида класса «Formula Student» для двигателя KTM 450 EXC-F. Граничные условия работы двигателя взято из программы Engine Analyzer Pro v3.9. Результатом симуляции является скорость ТВС на входе в впускной канал ГБЦ 120-140 м/с и повышение давления на 300 Па.

#### **4 Валидация результатов симуляции на динамометрическом стенде**

#### **4.1 подготовка динамометрического стенда**

Перед проверкой впускной системы для гоночного болида класса «Formula Student» на основе силовой установки от мотоцикла KTM 450 EXC-F 2017 года требуется подготовить рабочее место на динамометрическом стенде и расположение всех необходимых систем и датчиков двигателя:

- Система охлаждения
- Система впуска
- Система выпуска отработанных газов
- Электропроводка двигателя
- Жгут проводов для соединения связи c датчиками двигателя по Kline
- Система регулирования открытия дроссельной заслонки
- Дополнительные датчики и приборы: широкополосный датчик кислорода, выключатель массы двигателя
- ПК с установленными программным обеспечением: AKM lite 2004, драйвера ключа Token (ключ доступа к настройкам ЭБУ)
- Система отвода выхлопных газов в систему вентиляции динамометрического стенда
- Система сцепления
- Система подачи топлива
- Система крепления двигателя на пространственной раме на динамометрическом стенде
- Соединительная муфта вторичного вала с карданной передачей динамометрического стенда

После установки двигателя на пространственной раме и присоединения к динамометрическому стенду и всех систем, требуется регулировка выставления пространственной рамы путем регулирования стоек

динамометрического стенда, чтобы минимизировать биение карданного вала и механических потерь. На рисунке 37 представлено установленный двигатель KTM 450 EXC-F на динамометрический стенд.

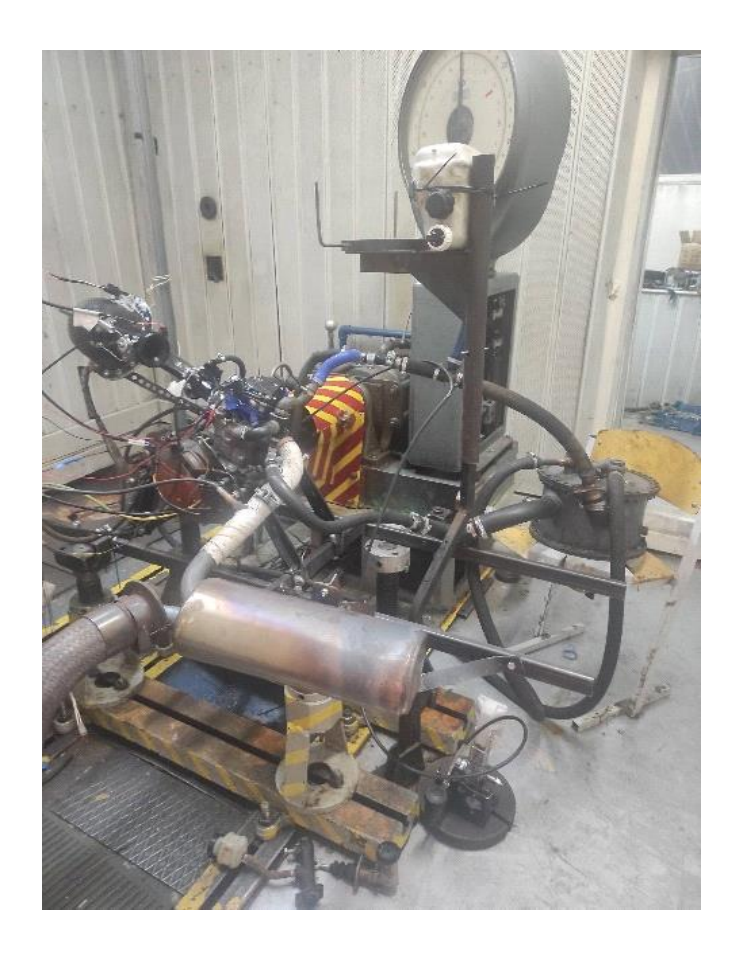

Рисунок 37 – Двигатель KTM 450 EXC-F установленный на динамометрический стенд

### **4.2 Настройка электронного блока управления**

Проверкой симуляций на динамометрическом стенде делается после корректировок настроек ЭБУ. При изменениях геометрических параметров системы впуска проводятся настройки время подачи топлива, чтобы сохранить среднее отношение воздуха к топливу (А/F) при средних нагрузках 14,7:1, а также во время высокой нагрузки в диапазоне 12,5:1 – 14:1 A/F. Увеличения объема ресивера и диаметра раннера требуется увеличение количества подаваемого топлива на высоких оборотах из-за увеличения давления воздуха в основном объеме ресивера, что способствует увеличению потребления воздуха, однако из-за увеличение дельты давления между низкими и высокими количество оборотов коленчатого вала требуется изменение количества подачи топлива и на низких оборотах коленчатого вала в сравнении со стандартными настройками топливоподачи.

Так как изменяется количество подаваемого топлива требуется корректировка в фазе топливоподачи и угла опережения зажигания (УОЗ) [12]. Для настройки данных параметров требуется завершенная настройка топливоподачи, предварительная настройка УОЗ и данные о времени открытия топливной форсунки в миллисекундах.

Настройка фазы топливоподачи требуется для правильного момента подачи свежего заряда и подготовки к горению в камере сгорания. Момент открытия и закрытия топливной форсунки на низких и высоких оборотах коленчатого вала отличаются из-за разной температуры в камере сгорания и нагрева впускных клапанов.

Момент подачи и завершения открытия форсунки на низких оборотах коленчатого вала должен до открытия впускного клапана. В момент повышения температуры камеры сгорания, часть тепла передается на впускные клапана. Во время подачи, топливо нагревается об поверхности впускного клапана, что превращает его пары. Данный эффект улучшает диффузию с воздухом, что позволяет получить более мощный заряд и экономию топлива, тем самым повышая КПД двигателя. Пример момента открытия и закрытия топливной форсунки представлен на рисунке 38.

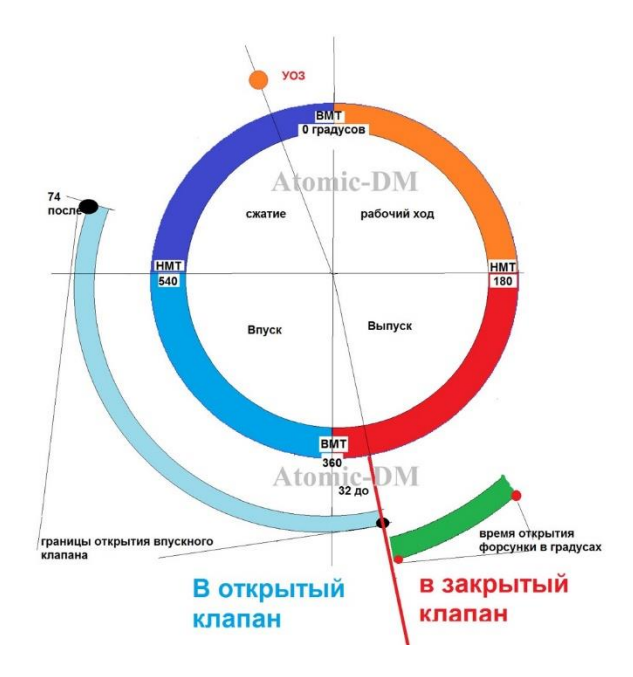

Рисунок 38 – Момент подачи топлива на низких оборотах

Для высоких оборотов коленчатого вала (примерно от 6000 обр/мин), момент открытия и закрытия топливной форсунки должен завершиться до окончания такта впуска (закрытие впускного клапана), а момент подачи – до открытия впускного клапана.

Расчет фазы топливоподачи считается по количеству оборотов коленчатого вала в минуту и по открытия топливной форсунки. Во время настройки электронного блока управления двигателя, режим холостого хода получился 2500±200 и время открытия топливной форсунки 1,2 мс. Пример расчета фазы топливоподачи для холостого хода.

Переводим обороты коленчатого вала в минуту в секунду

2500 обр/мин=41,6 обр/сек

Рассчитываем время, требуемое на вращения 1 оборота коленчатого вала в мс

1000мс/41,6обр/сек=24,03 мс/обр

Переводим время вращения коленчатого вала в время вращения распределительного вала. Распределительный вал вращается в 2 раза быстрее коленчатого вала.

24,03мс/обр·2=48,06 мс/обр

Рассчитываем время для поворота распределительного вала на 1 градус коленчатого вала

48,06мс/обр/720=0,067 мс/1градус

Время открытия топливной форсунки 1,2мс, для коленчатого вала в градусах будет:

1,2мс/0,067мс/1=18 градусов

Момент подачи топлива должен начинаться до открытия клапана, во время выпускного такта [9]. Фаза распределительного вала впускного клапана на двигателе KTM 450 EXC-F равняется 320 градусов и перекрытия клапанов по коленчатому валу составляет 80 градусов. Фазы открытия клапанов двигателя KTM 450 EXC-F представлены на рисунке 39. Момент подачи топлива представлены на рисунке 40.

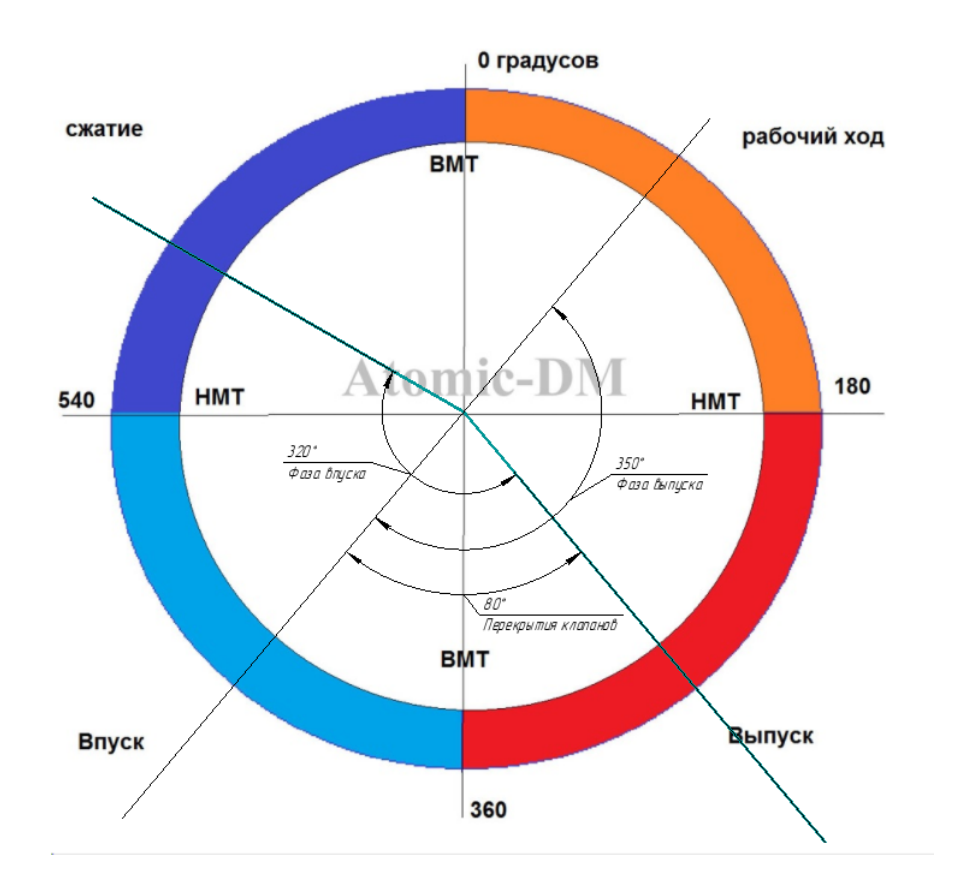

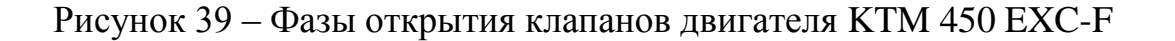

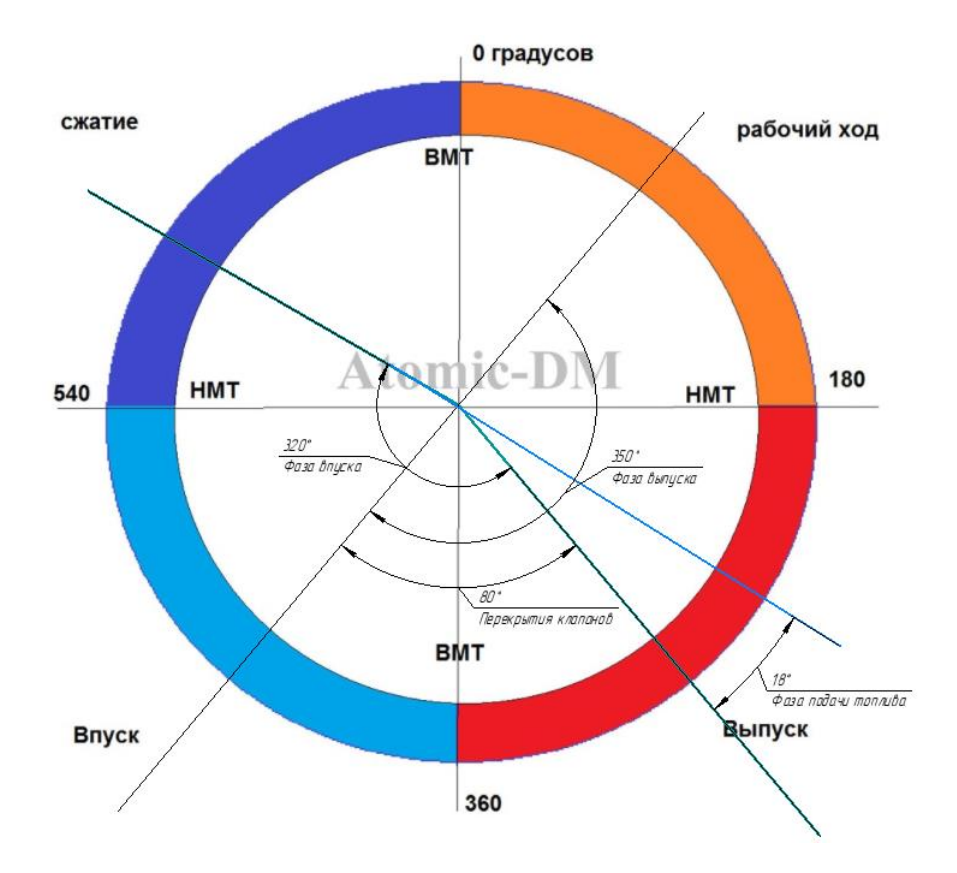

Рисунок 40 – Момент подачи топлива на низких оборотах коленчатого вала

По данным формулам рассчитывается во всем рабочем диапазоне оборотов коленчатого вала, окончательная настройка фазы топлива подачи приложена в приложения А.

Угол опережения зажигания выставляется после окончательной настройки топливной карты и фазы топливоподачи. Изначальная установка УОЗ для пуска двигателя выставляется 5°-10° раннего зажигания, если двигатель не может запуститься – выставляем на 2° больше. Наивысший КПД шатунно-поршневой группы достигается, когда давление от воспламенение свежего заряда в камере сгорания происходит в 10°-12° коленчатого вала после ВМТ. Скорость горения свежего заряда от 1м/с до 80 м/с в конце горения, весь процесс горения происходит около 30° поворота коленчатого вала. Предварительно выставив УОЗ от 10° на низких оборотах коленчатого вала до 40° высоких оборотах происходит корректировка УОЗ. При слишком позднем УОЗ на рабочих оборотах двигателя происходит хлопки при сбросе

педали газа, так как недогоревшая ТВС попадает в коллектор системы выпуска и создает избыточное давление в выхлопной системе, повреждая ее и ведет к уменьшению КПД двигателя. При раннем зажигании происходит детонация, сопровождая резкий звук и дополнительную вибрацию двигателя. После настройки УОЗ происходит тарировки настроек УОЗ и топливной карты по зависимости от температуры окружающей среды и двигателя, а также зависимости от нагрузки. При повышении температуры элементы двигателя нагреваются и скорость реакции ТВС увеличивается, что требует корректировку УОЗ в более раннем, и соответственно – наоборот. При повышении нагрузки на двигатель увеличивается цикловое наполнение из-за повышения давления внутри впускной системы, позволяя повысить количества воздуха, требует уменьшение УОЗ во избежание детонации.

Также можно посмотреть рекомендуемые УОЗ программой симуляции EAP.

На последнем этапе подготовки двигателя на динамометрическом стенде происходит корректировки и тарировки остальных настроек электронного блока управления [11]:

- Коррекции и константы ускорителя бензонасоса
- Тарировки датчика абсолютного давления (ДАД) и датчика температуры воздуха внутри ресивера (ДТВ)
- Настройка константы отношения A/F в различных нагрузках на двигатель
- Отсечки двигателя в зависимости от температуры охлаждающей жидкости
- Коррекции и константы УОЗ
- Время накапливания заряда в системе зажигания

При завершении настройки и калибровки ЭБУ происходит валидация симуляции двигателя на динамометрическом стенде путем снятия ВСХ двигателя с разной нагрузкой на вторичный вал коробки переключения

передач на всем рабочем диапазоне скорости вращения коленчатого вала (2500-10500 обр/мин) с шагом в 1000 обр/мин.

Результат настройки ЭБУ двигателя и разработки новой впускной системы на двигатель KTM 450 EXC-F представлен на Рисунке 41.

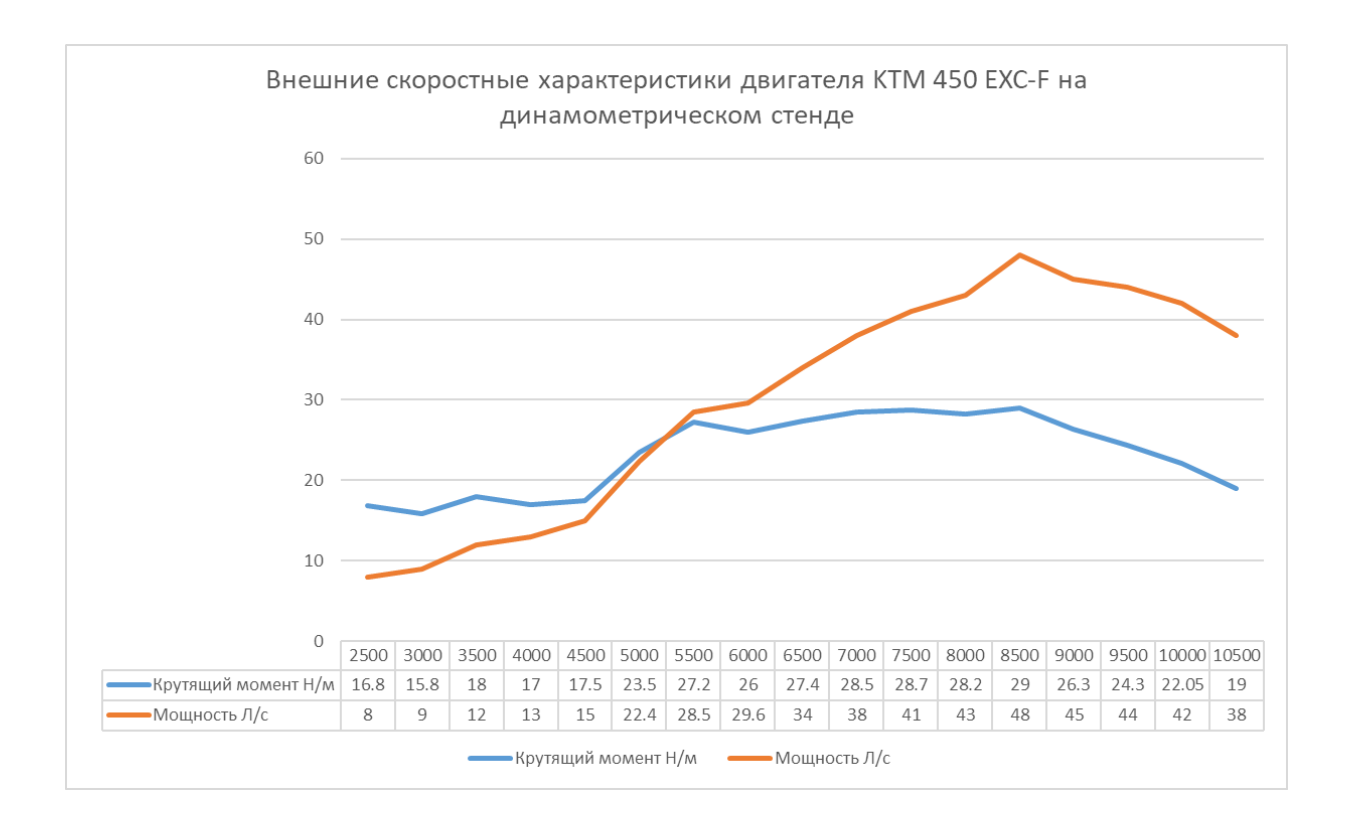

Рисунок 41 – ВСХ двигателя KTM 450 EXC-F на динамометрическом стенде

Процент погрешности с симуляции и валидацией суммарно составляет до 2 % крутящему моменту и 6 % мощности двигателя. Разница ВСХ двигателя KTM 450 EXC-F представлена на рисунке 42.

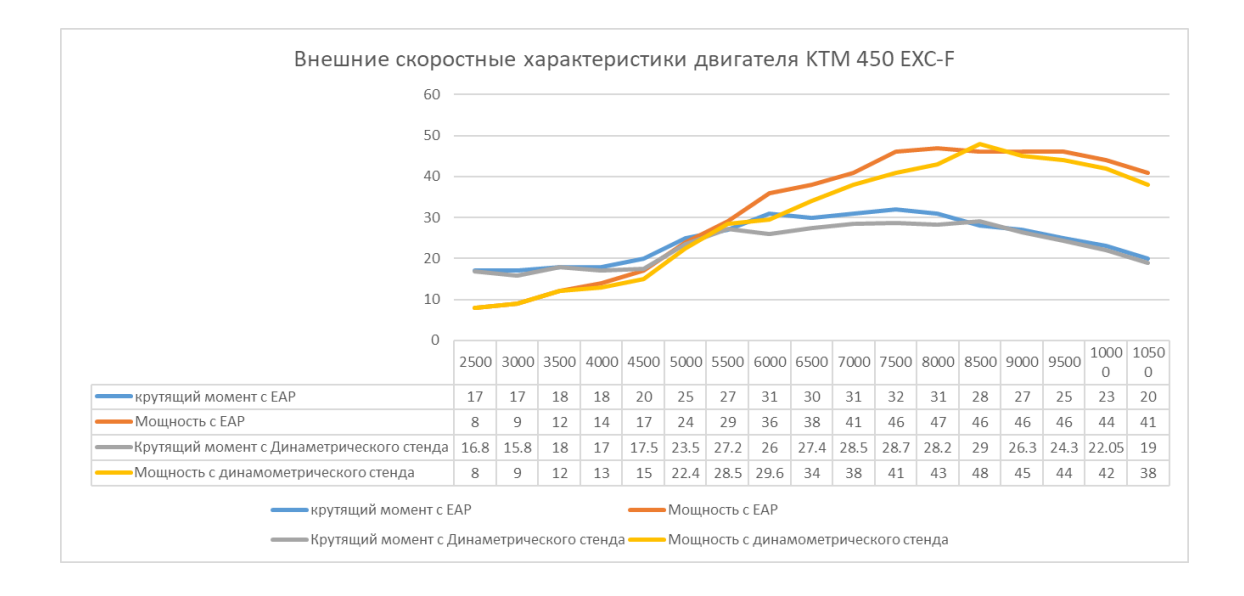

Рисунок 42 – Разница ВСХ двигателя между симуляцией и валидацией

Вывод по разделу: в ходе валидации впускной системы болида класса «Formula Student» на динамометрическом стенде, было выявлено низкий процент погрешности результатов внешних скоростных характеристик двигателя KTM 450 EXC-F между симуляции работы двигателя в программе Engine Analyzer Pro и реальными значениями. Процент погрешности составил 6% по крутящему моменту и 2% по мощности двигателя.

## **5 Разработка технологической карты сборочного процесса ресивера, основные неисправности**

Сборка впускной системы болида класса «Formula Student» начинается с соединения полусфер корпуса ресивера, полусферы частей ресивера представлены на рисунке 43.

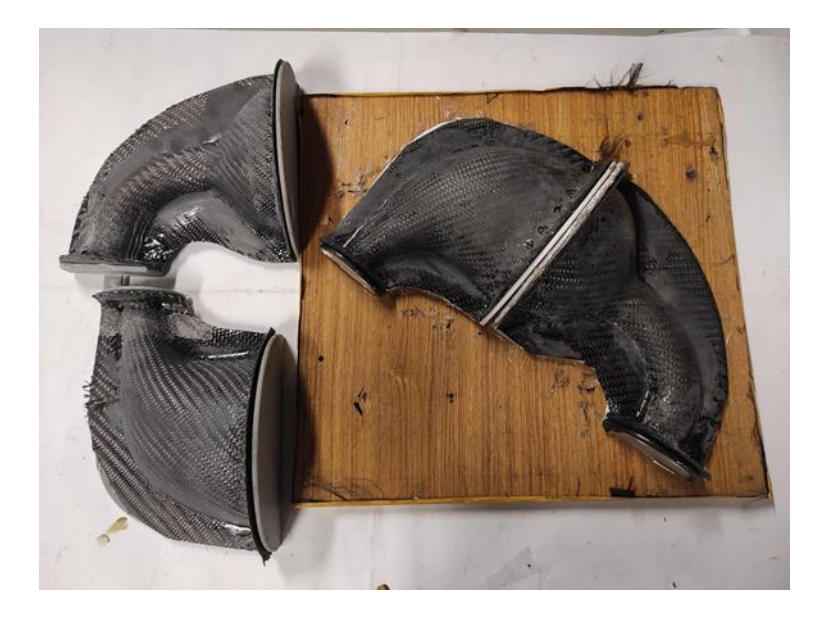

Рисунок 43 – Части полусфер корпуса ресивера

Части полусфер соединяются на ровной поверхности при помощи струбцин и ровных металлических пластин прикреплённых на фланцах частях полусфер. С внутренней части фланцев наносится эпоксидная смола ЭД-20 с отвердителем Этал-45М в соотношении 2:1 и выдерживается в течении 24 часов при температуре более от  $+20C$  до  $+70C$ . После застывании эпоксидной смолы на фланцы наносится дополнительные 2 слоя из углеродной ткани Twill 2/2 3K 1250-200 для увеличения прочности ресивера и прилегающих поверхностей, а также для герметичности системы. Список требуемых материалов.

- Эпоксидная смола Эд-20
- Отвердитель Этал-45М
- Углеродная ткань Twill 2/2 3K 1250-200 размерами 200\*50 8 штук
- Стрейч пленка

Список инструментов:

- Струпцины 4 штук
- Металлические пластины 50\*20 8 штук
- Мерный стакан 150мл
- Резиновые одноразовые печатки
- Шпатель 50мм

Нанесение дополнительных слоев углеродной ткани представлено на рисунке 44.

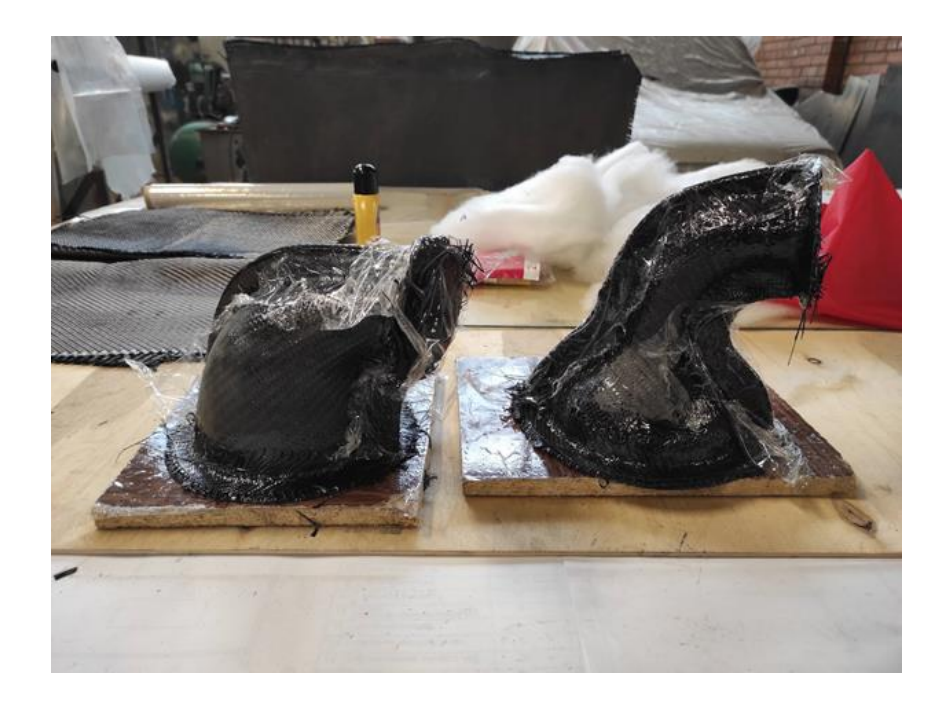

Рисунок 44 – Соединение полусфер ресивера

После застывания эпоксидной смолы обрабатывается поверхности ресивера и убирается излишки эпоксидной смолы и углеродной ткани. Для обработки поверхности потребуется следующий инструмент:

- Наждачная бумага Р150 Р320;
- Шлифовочный блок Р150 Р320;

Затем обрабатываются привалочные поверхности частей ресивера. Для обработки поверхностей потребуется следующий инструмент:

Наждачная бумага Р150 – Р320;

Блок шлифовочный на липучке;

Тиски.

На привалочных плоскостях по трафарету делаются отверстия для болтового соединения.

Корпус форсунки делается из трубы Ст15 с размерами 45\*2.5 мм. Труба обрабатывается на токарном станке увеличивая внутренний диаметр до 42 мм и шероховатостью Ra 12.5. Фланец корпуса форсунки изготавливается из листа стали Ст15 толщиной 2 мм. Вырезается на лазерном станке окружность радиусом 100 мм и внутренним радиусом 42 с отверстиями на радиусе 75 мм с диаметром 5мм. Изготавливается посадочное место для топливной форсунки на токарном станке из прутка диаметром 15 мм. Посадочное место топливной форсунки и фланец приваривается к трубе.

2 части ресивера и корпус форсунки к ресиверу соединяются болтовым соединением с нанесением герметика на привалочные плоскости. На рисунке 45 представлена сборка впускной системы

Необходимые крепежные изделия:

Болт М5 20 мм – 18 штук

Шайбы М5 15 мм – 36 штук

– Нейлоновые гайки М5 – 18 штук Необходимый инструмент:

Гаечный ключ 13 мм;

Шестигранный ключ 3 мм;

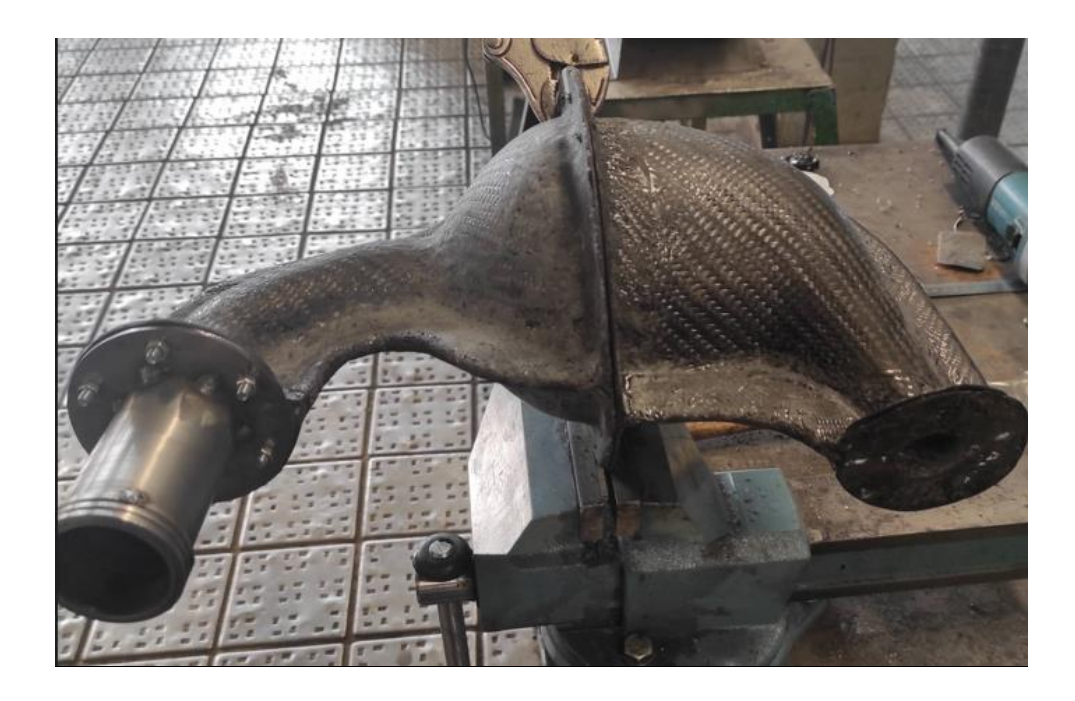

Рисунок 45 – Сборка впускной системы

На фланец для дроссельной заслонки изготавливается переходная втулка из алюминия марки АМГ 5, которая крепится с помощью эпоксидной смолы и болтового соединения М6.

Конечное изделие покрывается акриловым лаком для дополнительной герметизации впускной системы, так как во время изготовления частей полусфер эпоксидная смола может не заполнить все пространство между слоями углеродной ткани во время формовки.

Дроссельная заслонка устанавливается на фланец ресивера с нанесением герметика, для установки дроссельной заслонки требуется крепеж:

- Болт М6 2 штуки;
- Нейлоновая гайка 2 штуки.

Необходимый инструмент:

- Гаечный ключ 10 мм;
- Шестигранный ключ 5 мм.

На рисунке 46 представлено готовая впускная система болида класса «Formula Student» для двигателя KTM 450 EXC-F установленная на спортивном болиде.

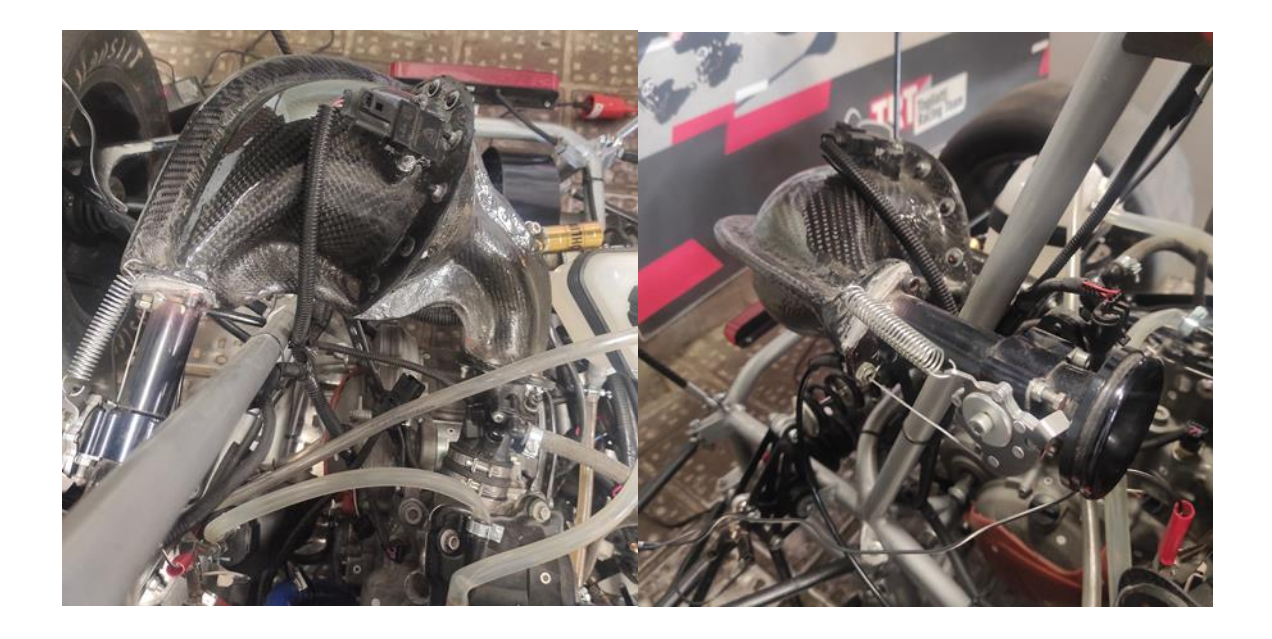

Рисунок 46 – Впускная система болида

Впускная система болида собирается перед установкой двигателя на динамометрический стенд. Во время настройки электронного блока управления двигателя, впускная система может иметь различные неисправности в связи с разгерметизации системы из-за нарушения целостности корпуса ресивера или корпуса форсунки из-за возникающих вибраций во время работы двигателя, а также неисправности датчиков.

Основные неисправности впускных систем состоят из:

- Нестабильный и долгий запуск двигателя,
- Медленная динамика автомобиля,
- Холостой ход не стабилен,
- Увеличенный расход топлива,
- Лямбда-зонд показывает бедную или богатую ТВС.

Одной из причин данных неисправности заключается в разгерметизации впускной системы состоящая из следующих причин [6]:

- Микротрещины в корпусе ресивера,
- Микротрещины в прилегающих плоскостях,
- Слабая затяжка болтовых соединений,

- Высыхание герметика или прокладок в прилегающих поверхностях.

Во время попадания лишнего воздуха минуя датчики считывающих количества поступаемого воздуха - соотношения воздуха к топливу изменяется и смесь становится бедной, что понижает КПД двигателя и его скоростные характеристики. По-мимо возможной бедной смеси, если во впускной системе повышенной давление выше атмосферного, воздух будет стремиться к пониженному давлению, что приведет к богатой ТВС и сбоям работы ДВС и повышенному расходу топлива.

Для ремонта данной неисправности требуется найти место разгерметизации, для этого используют дымогенератор. Дымогенератор подключают к впускной системе, и под давлением подается искусственный дым для выявления область разгерметизации. После выявлении требуется отремонтировать данный участок разгерметизации.

Вторая причина неисправности впускной системы может заключаться в неисправности датчиков и возможны следующие закономерности.

- Затруднен запуск двигателя,
- Большой расход топлива,
- Плохая динамика автомобиля,
- Двигателя не запускается,
- останавливается двигатель во время работы на холостом ходу.

Причиной заключается в браке или в неисправности датчиков установленных во впускной системе. Датчики передают сигнал в электронный блок управления двигателя по сигнальному проводу с напряжением от 0,4 до 5 вольт. Каждый датчик настроен заводом изготовителем под стандартные значения используемые в ЭБУ. Со временем датчики могут выходить из рабочего состояния по причинам окисления контактов и неполадок в электроцепи питания двигателя или из-за некачественной сборки, что изменяет рабочий диапазон датчиков и подает неверные сигнал в ЭБУ. Для подтверждения неисправности датчиков, требуется измерить уровень

выходящего сигнала при помощи мультиметра. При подтверждении неисправности датчика требуется замена.

Все проведенные расчеты представлены в приложениях на рисунках А.1–А.6 и Б.1–Б.3.

Выводы по разделу

В данном разделе были рассмотрен процесс сборки впускной системы болида класса Formula Student, а также расписаны используемые материалы и инструментов.

Также было рассмотрено ряд возможных неисправностей впускной системы, которые могут возникнуть во время работы двигателя и прохождения динамических дисциплин, а также выявлены способы устранения неисправностей.

#### **6 Безопасность и экологичность технического объекта**

Изготовление впускной системы болида класса Formula Student связано с опасностью для изготовителя, поэтому весь процесс должен регламентироваться положением по охране труда, которое обеспечивает безопасность рабочим при изготовлении деталей. Разработка документации ведется с упором на опыт иностранных предприятий в области машиностроения, а также на законы, действующие на территории Российской Федерации [2]. На производстве композитных материалов предусмотрено все необходимые данные для поддержания безопасности, в частности: все работники проходят инструктаж, регулярные семинары по технике безопасности, что способствует созданию безопасных условий труда.

Для производства впускной системы гоночного болида класса «Formula Student» требуется слесарные, сварочные, покрасочные и сборочные работы. Для каждый видов работ рассматриваются опасные и вредные производственных факторы, что требуют своих регламентов по технике безопасности и отдельных рабочих постов и ОВПФ.

Для использования композитных материалов, в частности углеродное волокно 2/2-12K-1250-400 г/м<sup>2</sup>, нужно нарезать нужное количество материала с определенными размерами. Вовремя нарезание материал может расползаться, что в конечном итоге приведет к загрязнению рабочего места и изготовлению детали с низким качеством, а также требуется нарезать слои углеродного волокна рядом с вентиляцией, чтобы мелкие нитки углеткани не разлетались по рабочей зоны, так как данный материал хорошо проводит электрический ток и может попасть в электросеть и сделать короткое замыкание. нарезание углеродного волокна выполнять в герметичных перчатках, так как сам материал может вызвать аллергическую реакцию. Для экономии материалов, требуется нарезка по специальным шаблонам. Список ОВПФ слесарных работ представлен в таблице 1.

### Таблица 1 – ОВПФ слесарных работ

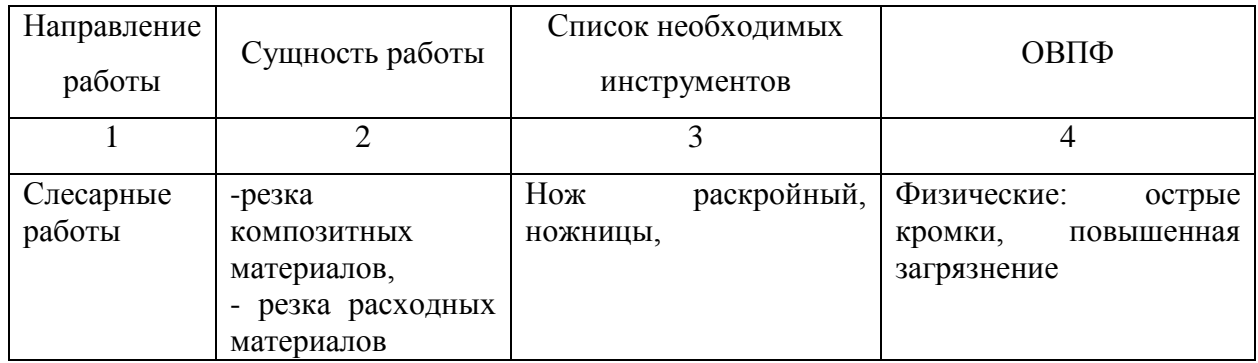

Для данного процесса требуется соответствие правилам технике безопасности и инструктаж по нарезанию композитных материалов. Список

- Применять в процессе выполнения данной работы инструменты и оборудования по назначению, в соответствии с правилами предприятия;
- Использования инструмента только в исправном состоянии, не иметь следов дефектов;
- Нарезание углеродного волокна выполнять в герметичных перчатках;
- Рабочая зона должна иметь вентиляцию согласно расчетам производственного поста;
- Выполнять работу может только порученным руководителем и не передавать ее другим без оповещения руководителя и надлежащего инструктажа;
- Регулярная проверка здоровья и медицинские осмотры,
- Соблюдения внутреннего распорядка предприятия,
- В случае недомогания или несчастного случая, требуется известить руководителя и вызвать врача;
- После завершения работ требуется очистка режущего инструмента для его поддержания в рабочем состоянии;

- После завершения работ необходимо влажная уборка рабочей зоны. ОВПФ сварочных работ представлен в таблице 2.

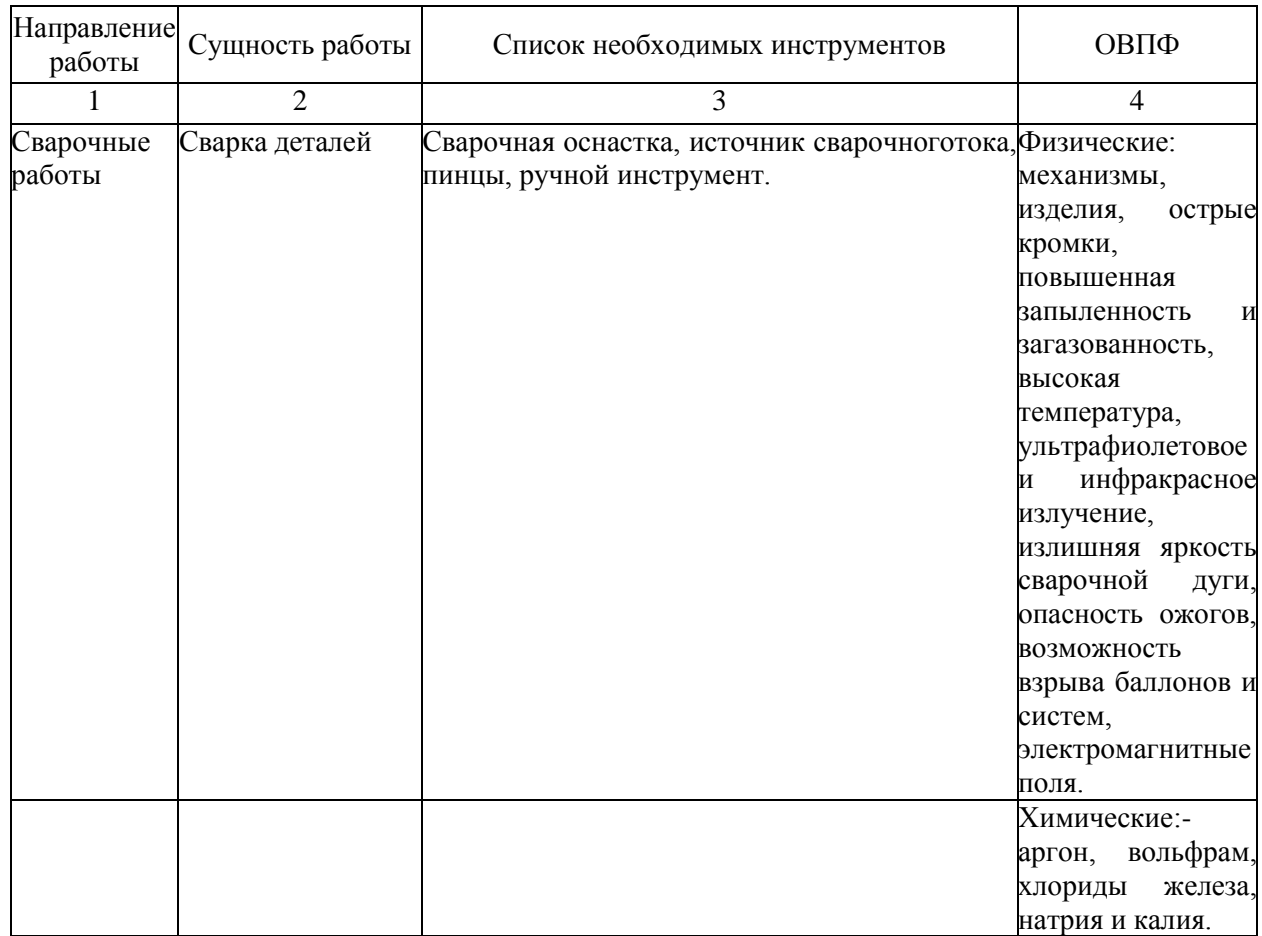

### Таблица 2 – ОВПФ сварочных работ

Для данных работ требования по технике безопасности.

- требуется подготовить рабочее место,
- проверить исправность сварочного оборудования, а также его настройка,
- регулярная проверка здоровья и медицинские осмотры,
- регулярная проверка знаний по технике безопасности и охране труда,
- соблюдения свод правил внутри предприятия,
- соблюдения пожарной безопасности,
- в случае недомогания или несчастного случая, требуется известить руководителя и вызвать врача;

На рисунке 47 изображено рабочее место сварщика.

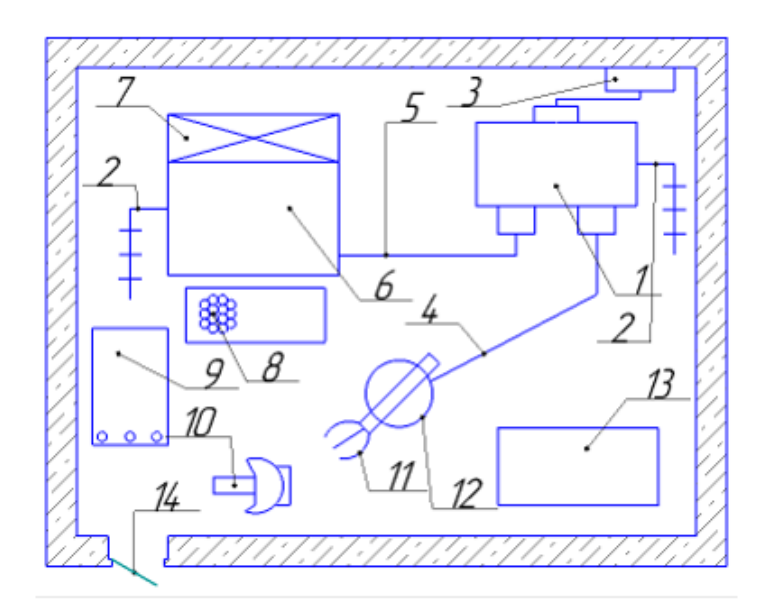

1 - сварочный аппарат: 2 - заземление: 3 - силовой провод питания: 4 - шланг для подачи проволоки и газа; 5 - обратный токоподводящий провод; 6 - верстак; 7 - вентиляция; 8 резиновая изоляция рабочего; 9 - проволока; 10 - щиток; 11 - пистолет для подачи проволоки и газа; 12 - стул; 13 - ящик дляотходов; 14 - дверной проем.

Рисунок 47 – Рабочее место для проведения сварочных работ

Основные задачи сварочного поста:

- производить сварку конструкций из любых материалов, которые обладают необходимыми свойствами,
- выполнять прихватки деталей,
- ликвидировать дефекты по средствам зачистки,
- резать простые детали с помощью дуговой сварки [3];
- своевременная проверка заземляющих проводов с занесением замеров в журнал;
- рядом с рабочим постом должен быть огнетушитель порошкового типа, рассчитанным объемом в зависимости от площади рабочего поста;
- регулярная проверка наличии сварочных расходных материалов;
- выполнять подготовку деталей и узлов к сварочному процессу, путем зачистки УШМ и техническими жидкостями;

- осуществлять контроль качества сварочного шва и его проникание в

материал после сварки, специальными инструментами.

ОВПФ сборочных работ указаны в таблице 3.

Таблица 3 – ОВПФ сборочных работ

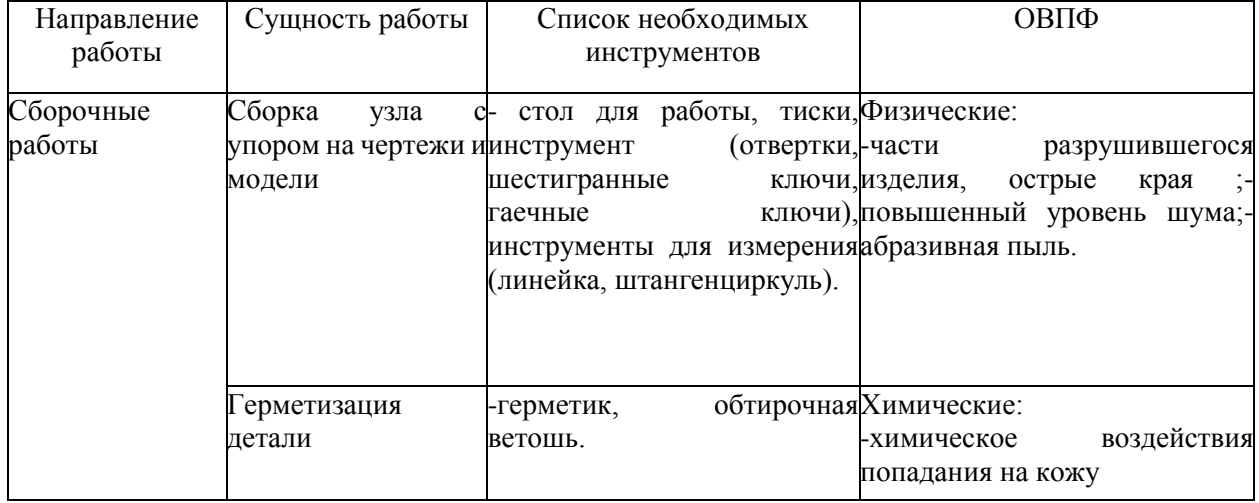

Для данного рабочего процесса следуют следующие требования по технике безопасности:

- Подготовка рабочего места для сборочных работ,
- Проверка работоспособности и выявление дефектов оборудования и инструментов,
- Регулярный инструктаж по технике безопасности,
- Использования инструментов по назначению.

Рабочее место для сборочных работ представлено на рисунке 48.

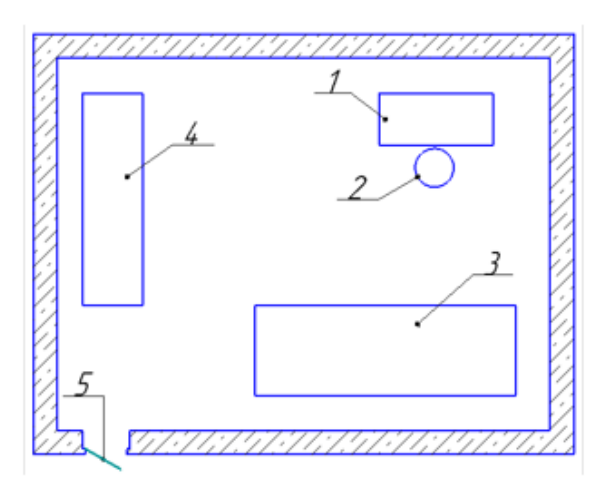

1 - рабочее место; 2- стул; 3 - верстак; 4 -инструментальный шкаф; 5 -дверной проем.

Рисунок 48 – Рабочее место для сборочных работ

Основные задачи сборщика заключается:

- Сборка деталей и узлов по чертежам,
- При необходимости использовать кондуктор,
- Проверка точности установки деталей и узлов при помощи измерительных приборов,
- Указание примечаний для дальнейшей работы с данной деталью или узлом.

### Выводы по разделу

При соблюдении правил безопасности для данных ОВПФ позволяет существенно снизить риски получения физических и химических травм при выполнений технологических процессов.

#### **Заключение**

Проект «Formula Student» позволяет студентам применять не только теоретических знаний, полученных в стенах высших учебных заведений, а также пополнять теорий из различных сфер профессий и применить полученные знания на практике во время разработки деталей и узлов для гоночного болида класса Formula Student.

В рамках данной работы было рассмотрено принцип работы впускных систем в автомобилестроении, а также проектировка впускной системы для гоночного болида класса для двигателя от мотоцикла KTM 450 EXC-F.

В ходе выполнения работы был поставлен и выполнены ряд задач:

- Описан международный проект Formula Student.

Рассмотрены существующие впускные системы и принцип их работы в двигателях внутреннего сгорания, а также достоинства и недостатки различных типов впускных систем. Проанализированы различные конфигурации впускных систем гоночных болидов класса Formula Student, были выбраны и описаны самые распространенные варианты систем, применяемых в соревнованиях Formula Student. Рассмотрены их достоинства и отрицательные черты в таких конструкциях.

- Для проектирования впускной системы болида класса Formula Student были проанализированы исходные данные двигателя KTM 450 EXC-F. Определены при помощи симуляции работы двигателя его потенциал. Определено геометрические параметры впускной системы и граничные условия для симуляции потоков воздуха внутри впускной системы. Определены теоретические данные в симуляции потоков воздуха.

Проведенная валидация готовой впускной системы на динамометрическом стенде показала малый процент погрешности от внешних скоростных характеристик двигателя в симуляции работы двигателя.

#### **Список используемой литературы и используемых источников**

1. Скарятин Д. А., Егоров А. В., Чеченев М. Р., Олешицкий С. В. Улучшение скоростных характеристик двигателя // Известия Тульского государственного университета. Технические науки. 2022. №9. С. 207–210.

2. Петрова, М.С. Охрана труда на производстве и в учебном процессе: учеб. пособие. / М.С. Петрова – М.: ЭНАС, 2006. - 232с.

3. Сергель, Н.Н. Технологическое оборудование машиностроительных предприятий: учеб. пособие / Н. Н. Сергель. - Минск : Новое знание ; М. : ИНФРА-М, 2013. - 732 с.

4. Шапошников Ю.А., Тюнин А.В.- Расчетная методика проектирования впускного канала ДВС // Ползуновский вестник. 2009. С. 45-48.

5. Мохамед Б., Кароли Я., Зеленцев А.А. Трехмерное моделирование течения газа во впускной системе автомобиля «Формулы студент» // Журнал Сибирского федерального университета. Техника и технологии. 2020. С. 597- 607.

6. Савельев А.В., Рыбин Н.Н., Диагностирование герметичности впускного тракта автомобильных двигателей по выходу подаваемого в него дыма // Вестник Курганского государственного университета. 2015. №3. С. 68- 71.

7. Фомин В.М. Хергеледжи М.В., Исследование резонансных систем с целью оптимизации параметров впускного тракта двигателя гоночного автомобиля Formula SAE.// Известия Московского государственного технического университета МАМИ. 2010. №2. С. 80-84.

8. Мигуш С.Е., Герасимов Д.Н., Никифоров В.О., Разработка математической модели инжекторного двигателя. // Научно-технический вестник информационных технологий, механики и оптики. 2003. С. 10-17.

9. Швецов А.Ю., Улучшение динамических показателей двигателя внутреннего сгорания. // Вестник НГИЭИ. 2010. С. 142-150.

10. Решетнев Е. Engine analyzer pro v3.9-Разбор на части. Настройка программы компа. Блок цилиндров. [Электронный ресурс] URL. (дата обращения 05.02.2022)

11. Шарандин В. Тонкости настройки форсированных двигателей работающих на современных ЭБУ. [Электронный ресурс] URL. <https://www.drive2.ru/b/2753723/> (дата обращение 15.11.2022)

12. Угол опережения зажигания. [Электронный ресурс] URL. <https://www.drive2.ru/b/458563694943596924> (дата обращение 19.11.2022)

13. Решетнев Е. solidworks+EAP 3.9+Excel=динамическая продувка впуска BMW M30. [Электронный ресурс] URL. <https://www.drive2.ru/b/498712911787590262/> (дата обращение 15.02.2022)

14. Впускная система. [Электронный ресурс] URL. <http://systemsauto.ru/vpusk/vpusk.html> (дата обращение 08.03.2023)

15. Система впуска автомобиля. [Электронный ресурс] URL. [http://autoleek.ru/sistemy-dvigatelja/vpusknaya-sistema/sistema-vpuska](http://autoleek.ru/sistemy-dvigatelja/vpusknaya-sistema/sistema-vpuska-avtomobilya.html)[avtomobilya.html.](http://autoleek.ru/sistemy-dvigatelja/vpusknaya-sistema/sistema-vpuska-avtomobilya.html) (дата обращение 08.03.2022)

16. Formula SAE URL: http://www.fsaeonline.com/ (дата обращения: 22.05.2022)

17. Formula Student Germany [Электронный ресурс] URL: https://www.formulastudent.de/fsg/ (дата обращения: 23.02.2022)

18. FSAE rules [Электронный ресурс] URL: https://www.formulastudent.de/fsg/rules/ (дата обращения: 29.01.2023)

19. FLUID DYNAMIC STUDY OF INTAKE MANIFOLDS OF INTERNAL COMBUSTION ENGINES IN PRESENCE OF ACOUSTIC RESONATORS [Электронный ресурс] URL: <http://planetsoarer.com/resonator/ResonatorsAcoustic.htm> (дата обращения 12.05.22)

20. Design and Manufacture of an SLS Printed Intake Using ETC for FSAE [Электронный ресурс] URL: [https://static1.squarespace.com/static/5e2a78aea2dc434ac475b5a4/t/5f58cb32d268](https://static1.squarespace.com/static/5e2a78aea2dc434ac475b5a4/t/5f58cb32d268323d2d0737a1/1599654752236/MMS+Final+Year+Thesis+Collection+-+Design+and+Manufacture+of+an+SLS+Printed+Intake+using+ETC+for+FSAE+%28Samuel+Wilson+-+2019%29.pdf)

[323d2d0737a1/1599654752236/MMS+Final+Year+Thesis+Collection+-](https://static1.squarespace.com/static/5e2a78aea2dc434ac475b5a4/t/5f58cb32d268323d2d0737a1/1599654752236/MMS+Final+Year+Thesis+Collection+-+Design+and+Manufacture+of+an+SLS+Printed+Intake+using+ETC+for+FSAE+%28Samuel+Wilson+-+2019%29.pdf)

[+Design+and+Manufacture+of+an+SLS+Printed+Intake+using+ETC+for+FSAE+](https://static1.squarespace.com/static/5e2a78aea2dc434ac475b5a4/t/5f58cb32d268323d2d0737a1/1599654752236/MMS+Final+Year+Thesis+Collection+-+Design+and+Manufacture+of+an+SLS+Printed+Intake+using+ETC+for+FSAE+%28Samuel+Wilson+-+2019%29.pdf)

[%28Samuel+Wilson+-+2019%29.pdf](https://static1.squarespace.com/static/5e2a78aea2dc434ac475b5a4/t/5f58cb32d268323d2d0737a1/1599654752236/MMS+Final+Year+Thesis+Collection+-+Design+and+Manufacture+of+an+SLS+Printed+Intake+using+ETC+for+FSAE+%28Samuel+Wilson+-+2019%29.pdf) (дата обращения 27.01.22)

## Приложение А

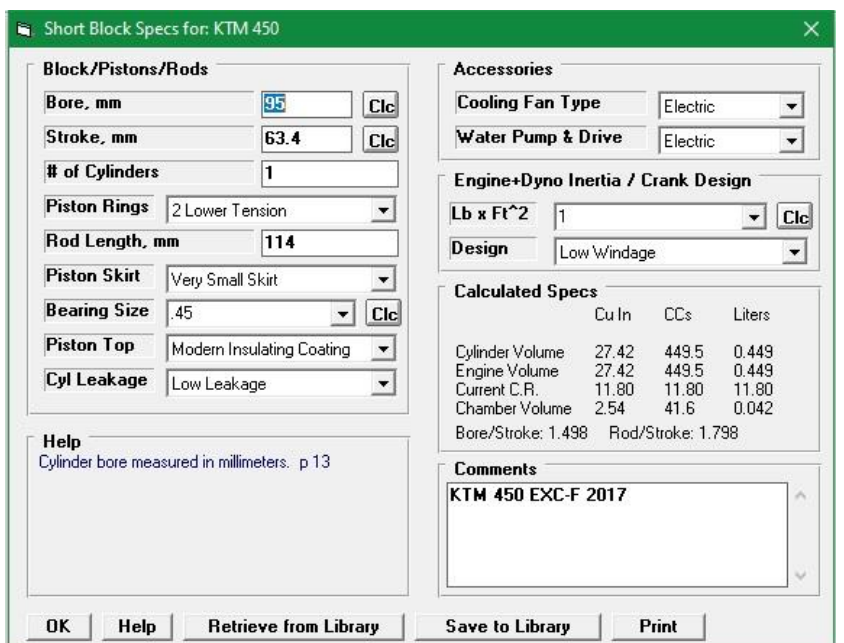

## **Вводные данные в программе Engine Analyzer Pro**

Рисунок А.1 – Вводные данные в программе EAP в разделе блока цилиндра

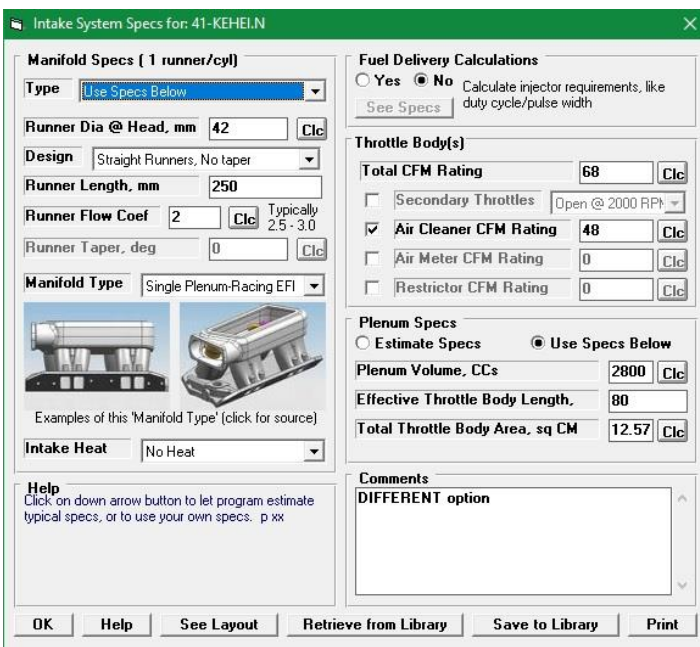

Рисунок А.2 – Вводные данные в программе EAP в разделе впускной системы

## Продолжение Приложения А

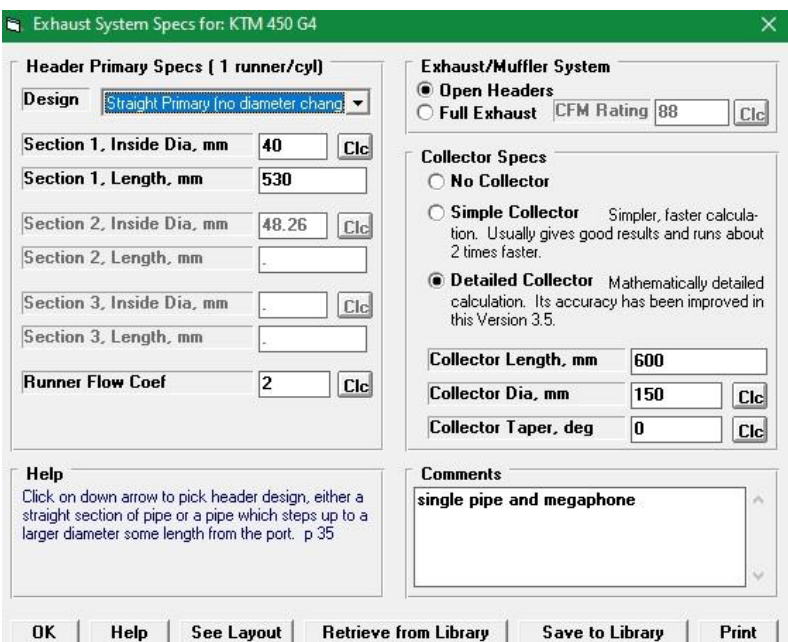

## Рисунок А.3 – Вводные данные в программе EAP в разделе выпускной системы

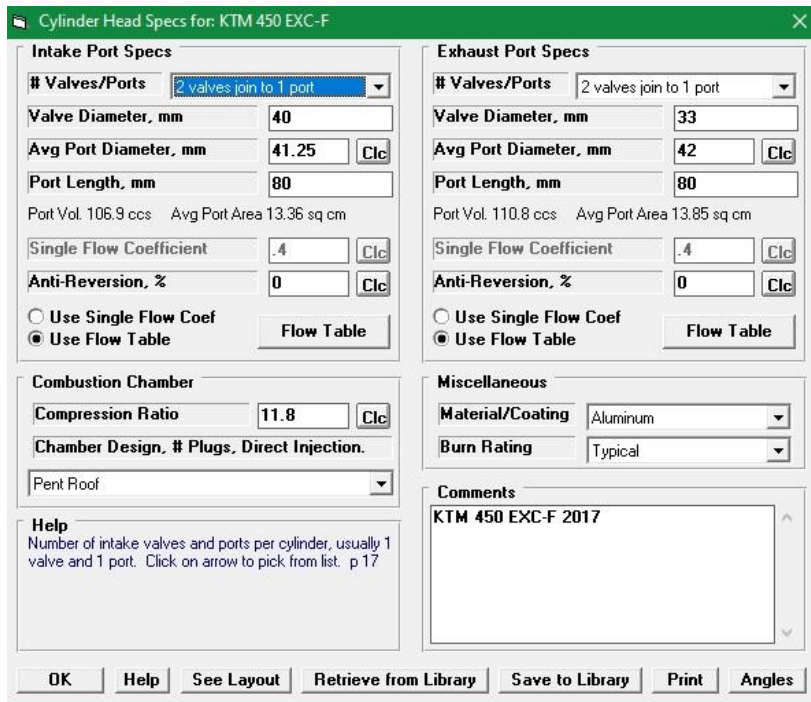

Рисунок А.4 – Вводные данные в программе EAP в разделе головки блока цилиндров
## Продолжение Приложения А

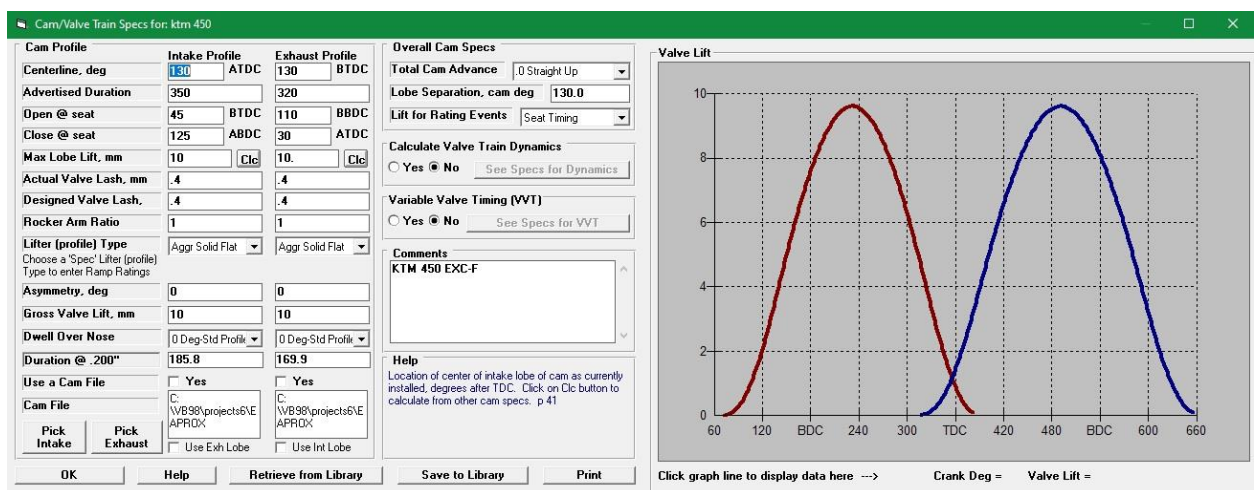

Рисунок А.5 – Вводные данные в программе EAP в разделе распределительных валов

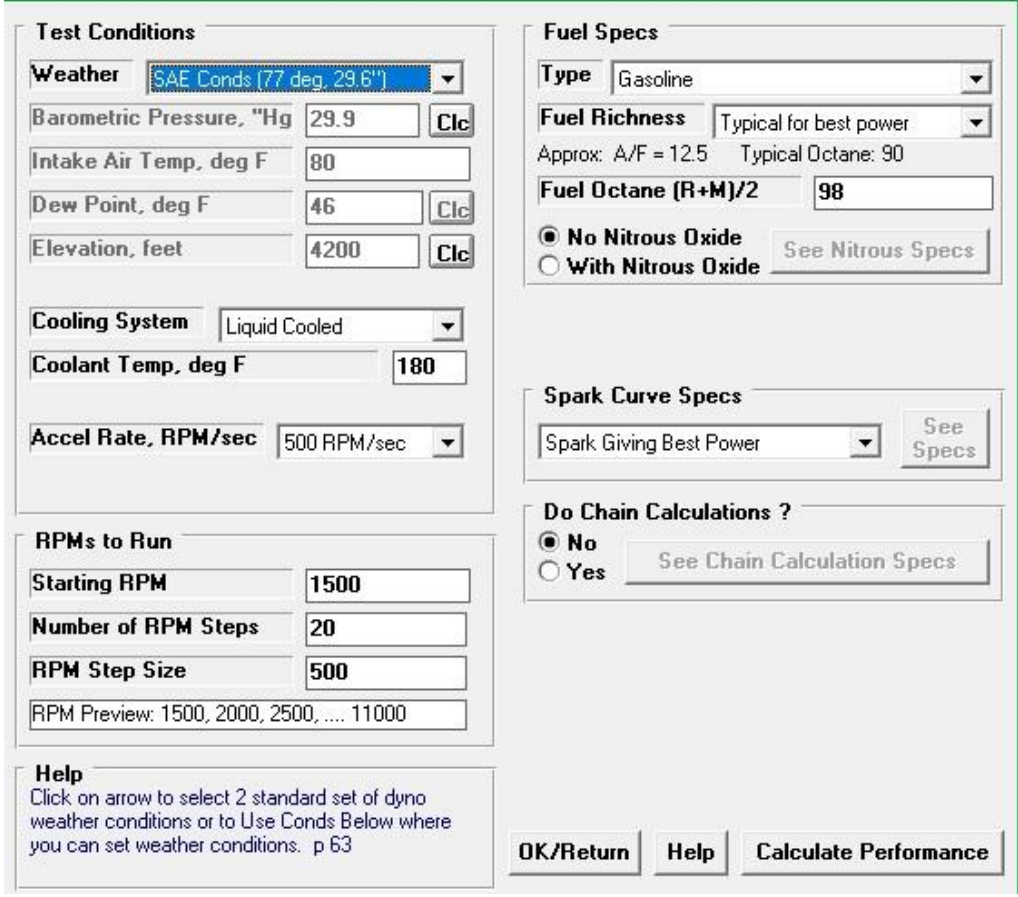

Рисунок А.6. – Вводные данные в программе EAP в разделе тестовых условий работы двигателя

## Приложение Б

## **Вводные данные для симуляции потоков воздуха во впускной системе в программе Solid Works Flow Simulation**

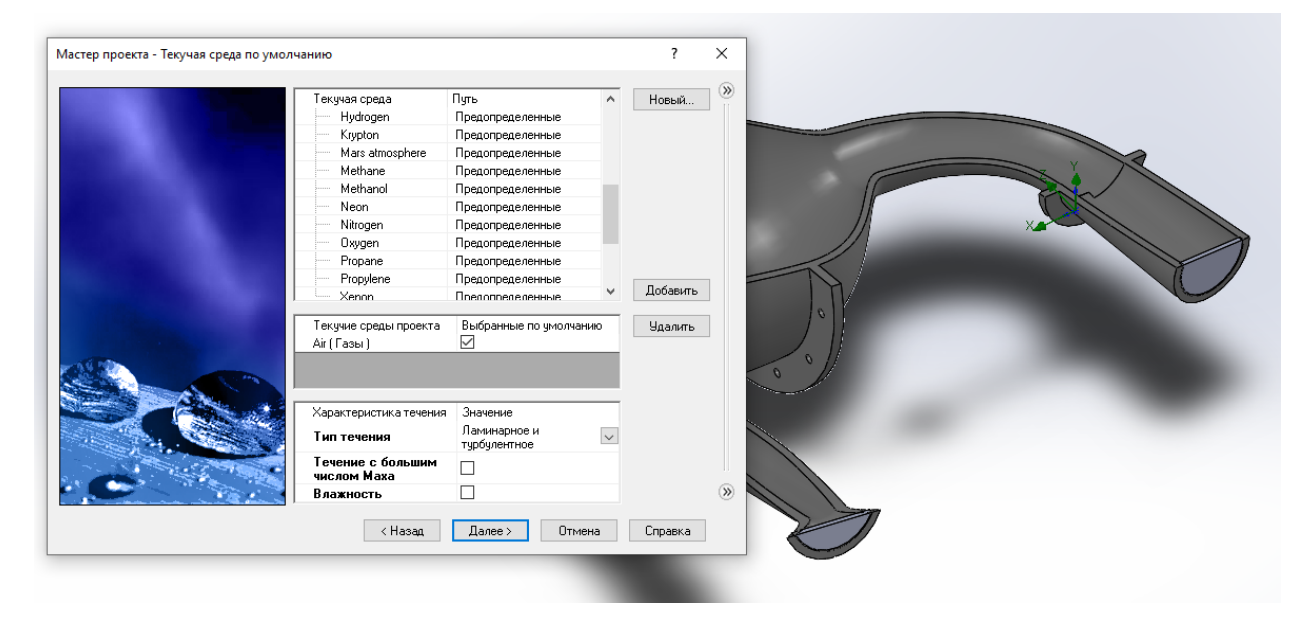

Рисунок Б.1 – Выбор газа для симуляции потоков воздуха

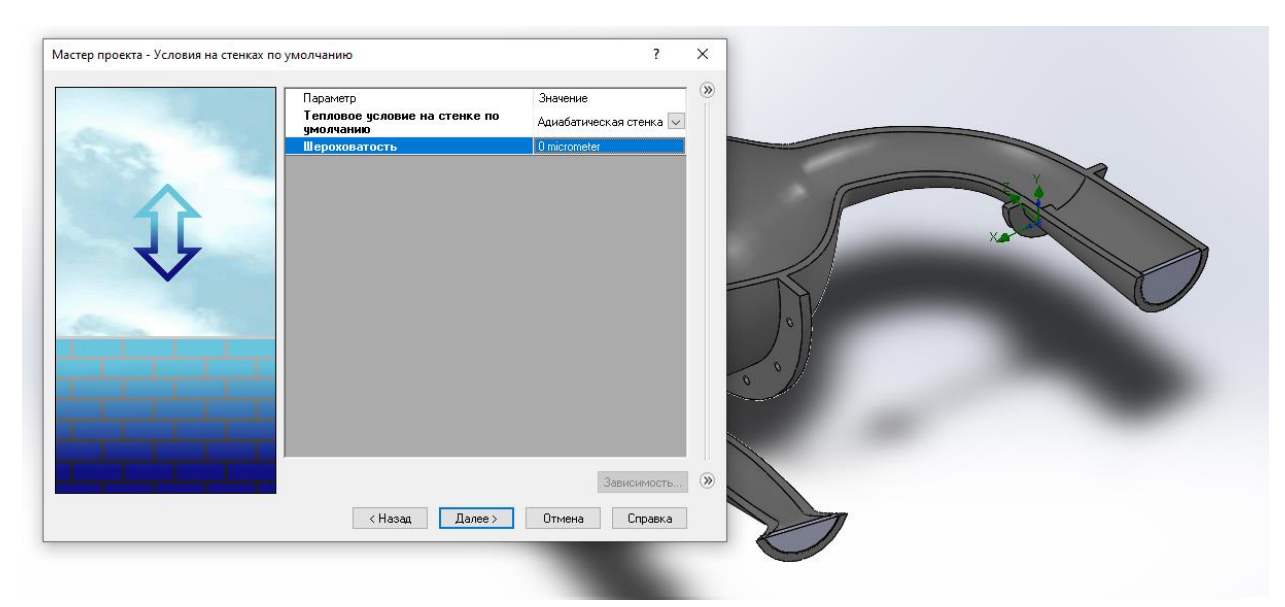

Рисунок Б.2 – Условия шероховатости для симуляции потоков воздуха

## Продолжение Приложения Б

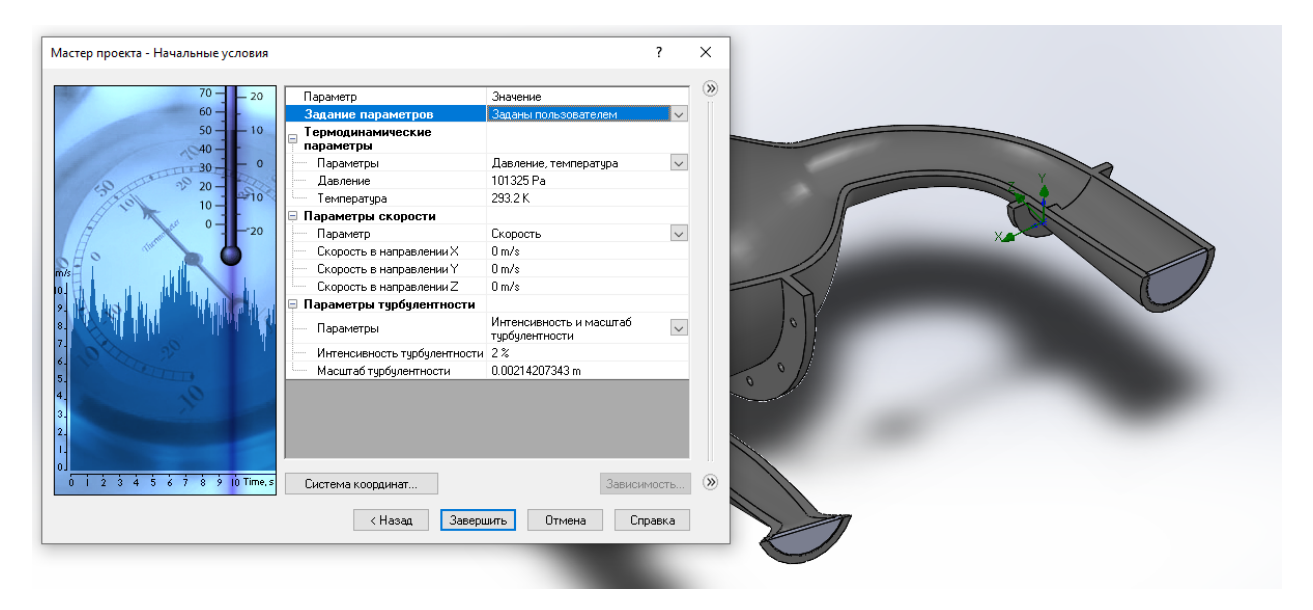

Рисунок Б.3 – Выбор температуры и давления окружающей среды перед дроссельной заслонкой